Envoyé en préfecture le 15/06/2022 Reçu en préfecture le 15/06/2022  $5L0A$ Affiché le 16/06/2022 ID : 034-213401508-20220607-DEL22\_06\_07\_12-DE

# **Charte du Système d'information sur la nature et les paysages de l'Occitanie (SINP-Oc)**

## *Version 2.2.2*

*Téléchargeable sur le portail du SINP de l'Occitanie ( <http://www.occitanie.developpement-durable.gouv.fr/sinp-r888.html> )* Résumé

Le SINP de l'Occitanie est une **organisation collaborative** décentralisée progressivement mise en place depuis 2006 pour la partie ex-Languedoc-Roussillon et 2011 pour la partie ex-Midi-Pyrénées, en déclinaison du SINP national. Il s'inscrit en Occitanie aux côtés de l'Observatoire Régional de la Biodiversité, en cours de création et porté par l'Agence Régionale de la Biodiversité. Le SINP de l'Occitanie cherche à favoriser une synergie entre l'ensemble des acteurs pour la production, la gestion, la validation, la valorisation et la mise à disposition des **informations sur la nature** en Occitanie. En **facilitant la circulation des données** entre tous les acteurs (associations, scientifiques, collectivités, services et établissements publics, bureaux d'études, grand public…), il vise à consolider et **accroître la connaissance du patrimoine naturel** pour améliorer sa conservation et sa prise en compte dans l'aménagement du territoire.

Le SINP de l'Occitanie se concentre tout particulièrement sur les données d'**observation de biodiversité** (faune, flore, fonge ou habitats naturels), en **milieux terrestres de la région Occitanie**.

Le SINP de l'Occitanie s'appuie principalement sur :

- des **pôles thématiques** qui animent le réseau des observateurs et valident les données ;
- une plateforme régionale qui assure la **diffusion de données standardisées** à partir des données collectées par les pôles thématiques. L'outil de la plateforme est administré par la DREAL en partenariat avec les CBN et CEN ;
- une **animation régionale** assurée par la Direction Régionale de l'Environnement, de l'Aménagement et du Logement (DREAL) ;
- le **Conseil scientifique régional du patrimoine naturel** (CSRPN), garant scientifique de la démarche ;
- un **Comité de suivi régional** qui pilote l'ensemble du dispositif

Cette organisation, ainsi que les principes de déontologie du SINP de l'Occitanie, sont formalisés dans la présente **charte régionale** qui est la déclinaison du protocole national du SINP. Les structures intervenant en tant que productrices et/ou utilisatrices de données naturalistes en Occitanie sont invitées à **adhérer à la charte**.

Les données rassemblées dans le cadre du SINP de l'Occitanie sont mises à disposition selon plusieurs niveaux :

- **accès libre pour le grand public aux données à l'échelle de la commune ou la maille de 10 x 10 km** sur la plateforme régionale, avec possibilité de visualisation et de téléchargement en ligne ;
- **accès pour les adhérents** à la charte du SINP de l'Occitanie sur demande envoyée aux gestionnaires de la plateforme régionale, donnant **accès aux données précises** avec possibilité de visualisation et de téléchargement en ligne. En contre-partie, **les adhérents s'engagent à fournir leurs données non floutées** au SINP de l'Occitanie.

Les accès aux données précises pour les non adhérents sont gérés dans le cadre de conventions pluripartites à mettre en place ponctuellement entre le demandeur et les pôles thématiques.

Les **données portant sur des espèces sensibles** (sujettes à risques de prélèvement ou dérangement) font l'objet de règles spécifiques de diffusion conformes au référentiel régional de sensibilité.

Des **échanges** ont lieu entre la plateforme régionale de l'Occitanie et la plateforme nationale SINP qui assure une diffusion en ligne des données selon les règles définies par le protocole national SINP.

Les principaux livrables du SINP de l'Occitanie (et informations concernant l'organisation mise en place) sont accessibles via le **[Portail du SINP de l'Occitanie](http://www.occitanie.developpement-durable.gouv.fr/sinp-r888.html)**.

Envoyé en préfecture le 15/06/2022 Reçu en préfecture le 15/06/2022  $5L0$ Affiché le 16/06/2022 ID : 034-213401508-20220607-DEL22\_06\_07\_12-DE

## **Historique des modifications du document :**

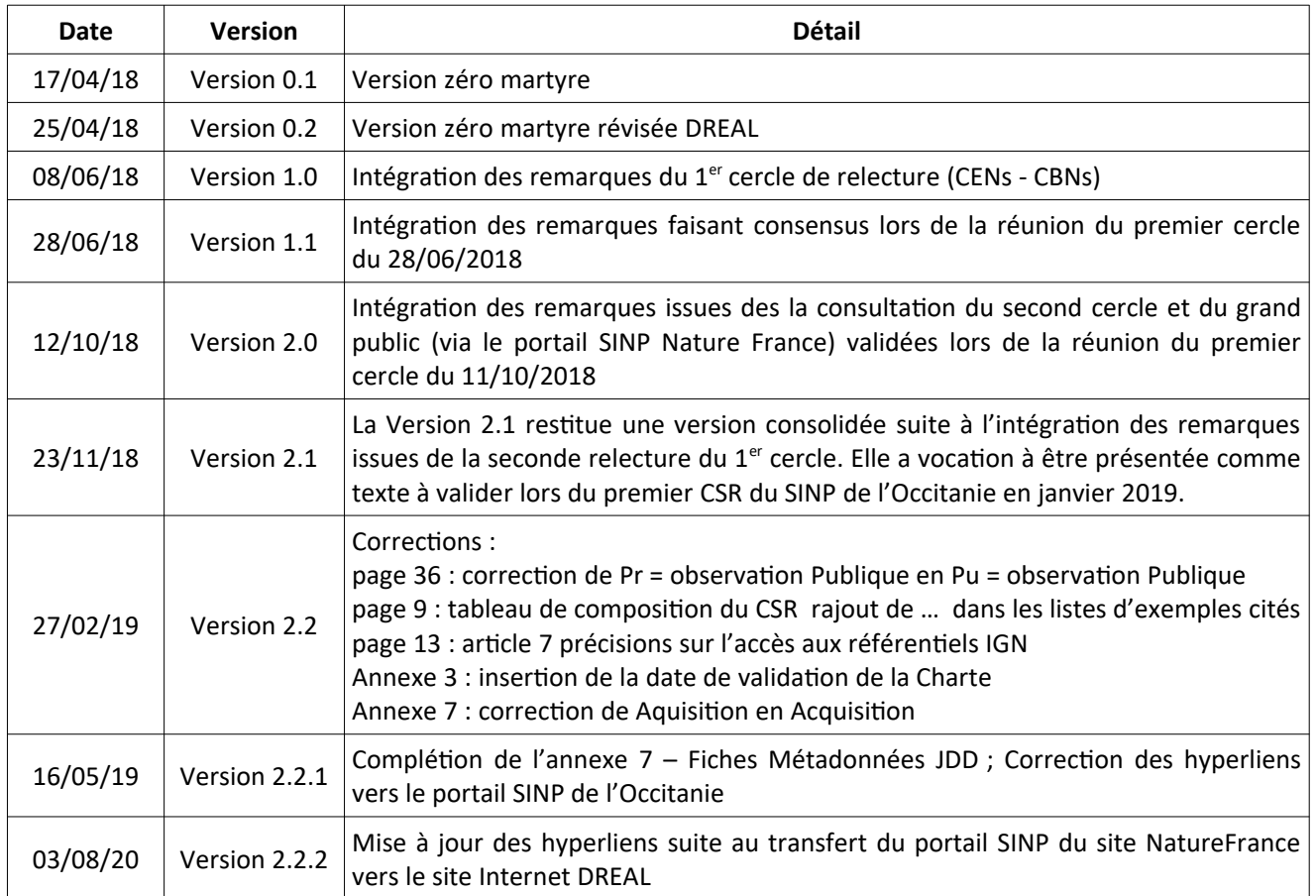

## **Table des matières**

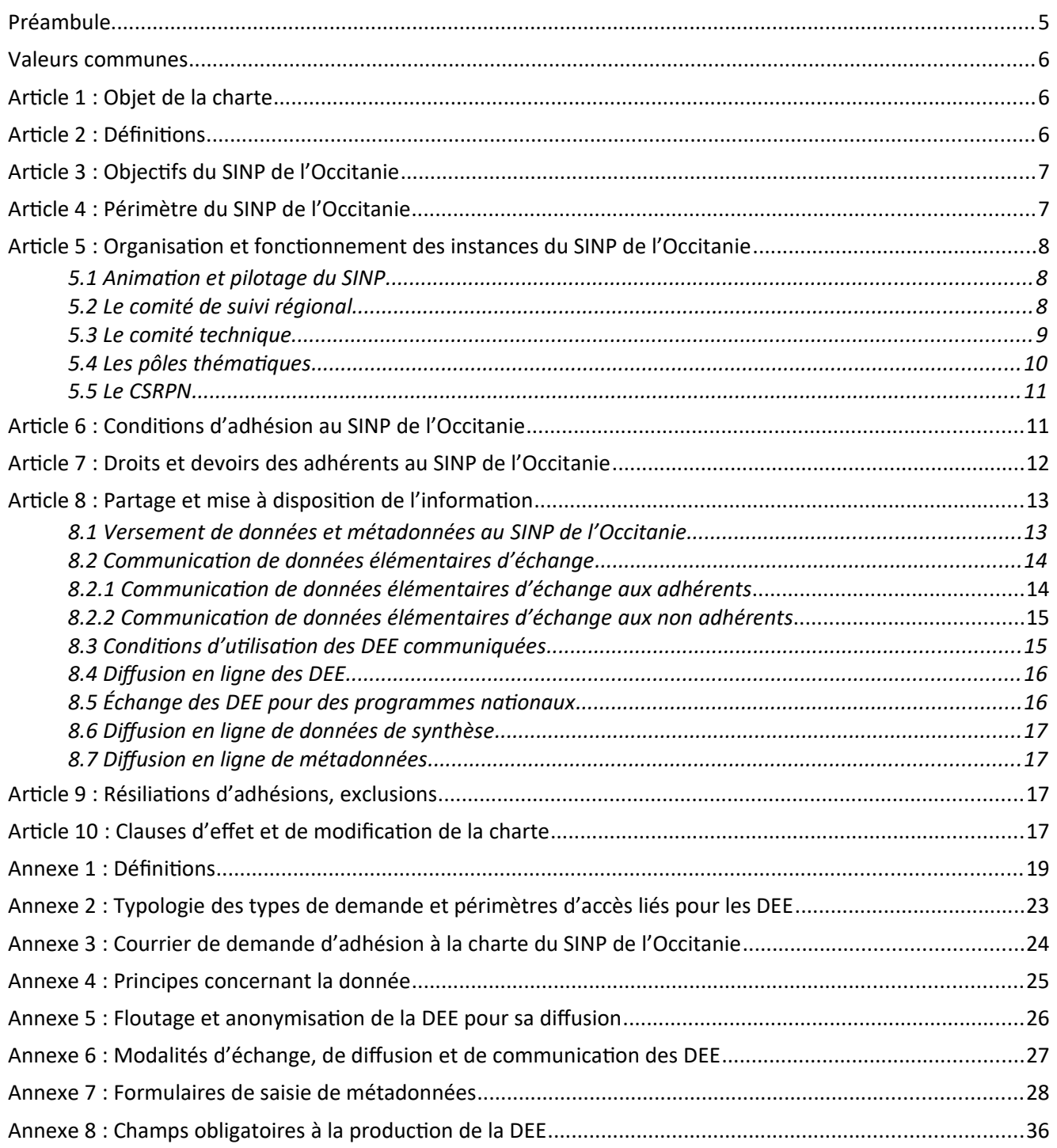

Envoyé en préfecture le 15/06/2022 Reçu en préfecture le 15/06/2022  $\leq$   $\geq$ Affiché le 16/06/2022

Vu la convention internationale sur l'accès à l'information, la participation du publis 4-213401508-20220607-DEL22L06E07\_12-DE et l'accès à la justice en matière d'environnement, et la décision 2005/370/CE relative à la conclusion au nom de la Communauté européenne de cette convention, dite convention d'Aarhus ;

Vu la loi n°78-17 du 6 janvier 1978 modifiée, relative à l'informatique, aux fichiers et aux liberté s, modifiée par la loi n°2004-801 du 6 août 2004 ;

Vu le Règlement (UE) 2016/679 du Parlement européen et du Conseil du 27 avril 2016 relatif à la protection des personnes physiques à l'égard du traitement des données à caractère personnel et à la libre circulation de ces données, et abrogeant la directive 95/46/CE (règlement général sur la protection des données) ;

Vu la loi n°78-753 du 17 juillet 1978 modifiée, portant diverses mesures d'amélioration des relations entre l'administration et le public et diverses dispositions d'ordre administratif, social et fiscal ;

Vu le code de la propriété intellectuelle et notamment ses articles L.111.1, L.112.1, L.112.3 et L.341-1 à L.343.7 ;

Vu le code des relations entre le public et l'administration, notamment ses articles L.300-2, L.311-5 à 6, L.312- 1-1 et L.321-1 à 2 ;

Vu le code de l'environnement et notamment ses articles L.124-1 à L.124-8, L.127-1 à L.127-10, L.411-1-A, R.122-12 et D. 411-21-1 à D411-21-3, L 414-10 et 11, D 414-30 et 31 ;

Vu le Décret n° 2016-1619 du 29 novembre 2016 relatif aux modalités de contribution obligatoire à l'inventaire du patrimoine naturel et modifiant le code de l'environnement ;

Vu la circulaire du 15 mai 2013 relative à la publication et la mise en œuvre du protocole du Système d'Information sur la Nature et les Paysages ;

Vu la circulaire du 2 octobre 2017 relative à la publication du protocole d'adhésion du SINP ;

Vu la Stratégie nationale pour la biodiversité 2011-2020 et notamment son objectif 18 « développer la recherche, organiser et pérenniser la production, l'analyse, le partage et la diffusion des connaissances » ;

Vu les débats tenus lors des réunions de concertation sous l'égide de la DREAL de l'Occitanie des 11/12/2017, 12/04/2018 et 11/10/2018 ;

#### <span id="page-4-0"></span>**Préambule**

La préservation de la biodiversité et des paysages est une préoccupation forte au niveau international depuis la convention sur la diversité biologique du 5 juin 1992 adoptée lors du sommet de la terre de Rio de Janeiro et la convention européenne des paysages du 20 octobre 2000.

Les enjeux de ces textes fondateurs se retrouvent dans les politiques nationales et régionales, comme la stratégie nationale pour la biodiversité 2011-2020 ou les stratégies régionales pour la biodiversité. Parmi ces enjeux se retrouve la nécessaire amélioration des connaissances relatives à la nature et aux paysages. En effet, les connaissances lorsqu'elles existent sont souvent éparses et hétérogènes, ce qui rend leur accès et leur prise en compte peu aisés dans les politiques ou projets d'aménagement.

Afin d'apporter une réponse régionale à ce problème, et en lien avec la mise en place au niveau national du Système d'Information sur la Nature et les Paysages (SINP), la DREAL Occitanie a initié dès 2017 la mise en place d'un Système d'Information sur la Nature et les Paysages de l'Occitanie dans le prolongement des SINP préexistants dans les ex-régions Languedoc-Roussillon et Midi-Pyrénées et en association avec les réseaux des naturalistes locaux.

Le SINP de l'Occitanie est une organisation collaborative décentralisée D1034i213401508-20220607-DEL22\_06L07\_12-DE **l'ensemble des acteurs pour la production, la gestion, le traitement, la [valorisation](#page-21-2)[1](#page-5-3) et la [mise à disposition](#page-21-1)[2](#page-5-4) des informations sur la nature et les paysages en Occitanie.** Il s'articule étroitement avec le SINP mis en place au niveau national.

#### <span id="page-5-2"></span>**Valeurs communes**

La bonne réalisation d'un projet en partenariat de cette ampleur, impliquant de très nombreux acteurs, nécessite le partage de valeurs communes et fédératrices, parmi lesquelles :

- les données issues du SINP de l'Occitanie ne peuvent être utilisées pour des actions qui auraient pour objectif de nuire à l'environnement ;
- le SINP de l'Occitanie doit tendre vers une mise à disposition la plus large possible des données sur la nature et les paysages, en utilisant les outils informatiques adaptés permettant de faciliter cette mise à disposition (possibilités d'export, de téléchargement, de services web, etc.) ;
- les données issues du SINP de l'Occitanie ne peuvent être vendues par quiconque ;
- lorsque les données sont collectées avec le soutien de fonds publics, le cadre d'acquisition (convention) visera à obtenir leur mise à disposition auprès du SINP de l'Occitanie ;
- chacun peut accéder librement aux données d'observations qu'il a réalisées ;
- les [données sensibles](#page-20-0)<sup>[3](#page-5-5)</sup> pouvant porter atteinte à des espèces ou à des sites vulnérables à fort enjeu patrimonial font l'objet d'une *[diffusion](#page-18-2)*<sup>[4](#page-5-6)</sup> contrôlée ;
- les collecteurs de données s'engagent à ne mettre à disposition que des données sincères et véritables, c'est-à-dire qui respectent la forme sous laquelle elles ont été recueillies, sans modification ;
- la tracabilité de la donnée est assurée :
- l'expertise de chaque *producteur*<sup>[5](#page-5-7)</sup> est respectée et si possible valorisée : les contributions individuelles sont protégées conformément aux règles du Code de la propriété intellectuelle (droit d'auteur et droit de producteur de données) ;
- la [validation](#page-18-1)<sup>[6](#page-5-8)</sup> et la qualification des données s'appuient sur l'expertise des pôles thématiques.

## <span id="page-5-1"></span>**Article 1 : Objet de la charte**

La charte a pour objet de définir les modalités de fonctionnement du SINP de l'Occitanie et de rassembler ses adhérents autour de principes déontologiques communs pour le regroupement de données naturalistes, leur vérification technique et scientifique, leur mise en partage au niveau régional, et leur mise à disposition au niveau national. Elle constitue la déclinaison régionale du protocole national du SINP susvisé <sup>[7](#page-5-9)</sup>.

## <span id="page-5-0"></span>**Article 2 : Définitions**

Une série de définitions issues pour partie du protocole national est donnée en [Annexe 1.](#page-18-0) Les termes définis dans cette annexe ont un sens précis dans le cadre du protocole SINP et il est important de bien se les approprier pour une lecture correcte de la charte.

Dans cette annexe *les parties en italiques* correspondent à des reprises du protocole national SINP (version 02/10/2017).

<span id="page-5-3"></span><sup>&</sup>lt;sup>1</sup> Définition en Annexe 1 – Glossaire et notions autour des données – <u>[Valorisation](#page-21-2)</u>

<span id="page-5-4"></span><sup>&</sup>lt;sup>2</sup> Définition en Annexe 1 – Glossaire et notions autour des données – <u>[Mise à disposition d'information ou de données](#page-21-1)</u>

<span id="page-5-5"></span><sup>&</sup>lt;sup>3</sup> Définition en Annexe 1 – Glossaire et notions autour des données – <u>[Données sensibles](#page-20-0)</u>

<span id="page-5-6"></span><sup>&</sup>lt;sup>4</sup> Définition en Annexe 1 – Glossaire et notions autour des données – <u>[Diffusion](#page-18-2)</u>

<span id="page-5-7"></span><sup>&</sup>lt;sup>5</sup> Définition en Annexe 1 – Glossaire et notions autour des données – <u>[Producteur de données](#page-21-0)</u>

<span id="page-5-8"></span><sup>&</sup>lt;sup>6</sup> Définition en Annexe 1 – Glossaire et notions autour des données – <u>[Contrôle et validation de données](#page-18-1)</u>

<span id="page-5-9"></span><sup>&</sup>lt;sup>7</sup> Téléchargeable à l'adresse suivante : <u><http://www.naturefrance.fr/sinp/presentation-du-sinp/protocole-du-sinp></u>

#### <span id="page-6-1"></span>**Article 3 : Objectifs du SINP de l'Occitanie**

Le SINP de l'Occitanie a pour but de favoriser la mise à disposition de données géolocalisées et de faciliter l'accès de tous à une information de qualité sur la nature et les paysages afin d'améliorer la conservation et la prise en compte globale du patrimoine naturel, en particulier dans les projets d'aménagement.

Plus précisément, les objectifs du SINP de l'Occitanie sont :

- définir et mettre en œuvre une organisation entre les acteurs produisant des données et de l'information sur la nature et les paysages ;
- accroître de manière continue la connaissance du patrimoine naturel régional et sécuriser son stockage ;
- harmoniser, développer et optimiser la production, la gestion et la valorisation de ces données, notamment en créant des lieux d'échanges et de partage d'expériences au niveau régional et des outils de travail collaboratifs ;
- faciliter la mise à disposition, l'accès et la réutilisation des données pour tous et dans les politiques publiques, dans un but de préservation de l'environnement, et rendre transparentes les conditions d'accès aux données (publication des métadonnées) ;
- partager des normes sémantiques et techniques permettant l'inter-opérabilité entre les différentes bases de données des partenaires du SINP de l'Occitanie et entre le SINP de l'Occitanie et d'autres systèmes d'information ;
- définir et mettre en œuvre des critères de validité des données, publier les statuts de validité des données ;
- guider la politique régionale d'acquisition de connaissances partagées, notamment en mettant en exergue les secteurs ou espèces déficitaires en connaissance, et encourager toute action concourant à cette politique ;
- animer, accompagner, informer, former à la gestion des données, les acteurs pour les besoins du SINP ;
- promouvoir, mettre en valeur et faire reconnaître le travail des personnes et des organismes qui contribuent à la production et la valorisation des données.

## <span id="page-6-0"></span>**Article 4 : Périmètre du SINP de l'Occitanie**

Le SINP de l'Occitanie concerne le territoire de la région Occitanie.

Le SINP couvre potentiellement toutes les données utiles à la connaissance, à la conservation et à la gestion des espèces sauvages indigènes et exotiques (faune, flore, fonge, microbiologie), des habitats naturels ou semi-naturels, des écosystèmes et des paysages. Il concerne également les données relatives à la géologie, à la pédologie et à la génétique permettant de mieux appréhender les relations des espèces sauvages avec leurs milieux et l'évolution de leurs populations. Dans un premier temps, il se concentre principalement sur les données d'observations naturalistes.

Ces données peuvent être relatives à des objets décrits *in situ* (dans leur environnement naturel) ou *ex situ* (collections naturalistes, banques de semences).

Le périmètre englobe à la fois les [données-source](#page-19-2)<sup>[8](#page-6-2)</sup>, les [données élémentaires d'échange](#page-19-1)<sup>[9](#page-6-3)</sup>, les [données de](#page-19-0) [synthèse](#page-19-0)<sup>[10](#page-6-4)</sup>, les [métadonnées](#page-20-2)<sup>[11](#page-6-5)</sup> et les [données de référentiel](#page-20-1)<sup>[12](#page-6-6)</sup>, produites sur fonds publics ou privés, dans le respect des principes et droits d'[utilisation](#page-21-3)<sup>[13](#page-6-7)</sup> des données énoncés à l'article 8 de la présente charte.

<span id="page-6-2"></span><sup>&</sup>lt;sup>8</sup> Définition en Annexe 1 – Glossaire et notions autour des données – <u>[Données-source](#page-19-2)</u>

<span id="page-6-3"></span><sup>&</sup>lt;sup>9</sup> Définition en Annexe 1 – Glossaire et notions autour des données – <u>[Données élémentaires d'échange](#page-19-1)</u>

<span id="page-6-4"></span> $10$  Définition en Annexe 1 – Glossaire et notions autour des données – [Données de synthèse](#page-19-0)

<span id="page-6-5"></span> $11$  Définition en Annexe 1 – Glossaire et notions autour des données – [Métadonnées](#page-20-2)

<span id="page-6-6"></span> $12$  Définition en Annexe 1 – Glossaire et notions autour des données – [Données de référentiel](#page-20-1)

<span id="page-6-7"></span> $13$  Définition en Annexe  $1 - G$ lossaire et notions autour des données  $- U$ tilisateur de données SINP

On ne peut partager ses données qu'au travers d'une adhésion à la charte du SINP de l'Occitanie ou d'un versement volontaire de données au SINP sans adhésion (cf. [Annexe 4\)](#page-24-0).

## <span id="page-7-2"></span>**Article 5 : Organisation et fonctionnement des instances du SINP de l'Occitanie**

## <span id="page-7-1"></span>**5.1 Animation et pilotage du SINP**

Le SINP est un dispositif décentralisé qui privilégie l'échelon régional comme niveau de mise en réseau des acteurs, de partage de l'information environnementale détaillée, d'animation, et d'expertise scientifique.

La DREAL Occitanie assure le pilotage et l'animation régionale du dispositif en relayant les orientations nationales.

Le SINP de l'Occitanie est organisé en pôles thématiques pilotés par des têtes de réseau et structurés autour d'une [plateforme](#page-21-4)<sup>[14](#page-7-3)</sup> régionale. L'ensemble du système s'appuie sur un Comité de Suivi Régional (CSR), un Comité Technique (CoTech). Il est sous le contrôle scientifique du Conseil Scientifique Régional du Patrimoine Naturel (CSRPN).

L'organisation détaillée du dispositif, dans sa version la plus à jour, est diffusée sur le portail du SINP de l'Occitanie<sup>[15](#page-7-4)</sup>.

La DREAL est adhérente à la charte régionale dès son approbation. Elle est chargée de l'animation du SINP de l'Occitanie. Cela implique :

- 1. assurer la coordination de l'ensemble de la démarche en Occitanie notamment vis-à-vis du Comité Régional de la Biodiversité et de l'Agence Régionale de la Biodiversité qui porte l'ORB ;
- 2. co-administrer les outils de la plateforme régionale avec les CEN-CBN. Les rôles de chacun de ces acteurs est cadré par une convention tripartite ;
- 3. susciter et traiter les demandes d'adhésion à la charte ;
- 4. assister et accompagner les adhérents dans leurs tâches en relation avec les objectifs du SINP de l'Occitanie, promouvoir auprès d'eux les standards du SINP de l'Occitanie et recueillir leurs besoins en termes de formation, assistance, outils, communication ;
- 5. soutenir techniquement et financièrement, dans la mesure des moyens disponibles, la mise en œuvre des actions décidées en comité de suivi régional ;
- 6. tenir le secrétariat du comité de suivi régional, du comité technique et assurer le lien entre ces deux instances et le CSRPN ;
- 7. encourager l'utilisation des données par les services de l'État notamment dans le cadre des politiques de planification ;
- 8. communiquer autour du SINP de l'Occitanie auprès du monde naturaliste, du grand public, des décideurs, élus, et des porteurs de projet, notamment en alimentant et tenant à jour son portail Internet ;
- 9. garantir la cohérence du SINP de l'Occitanie avec l'organisation mise en place au niveau national et être le relais régional de la politique du SINP.

#### <span id="page-7-0"></span>**5.2 Le comité de suivi régional**

Le comité de suivi régional a pour mission globale le pilotage stratégique du SINP de l'Occitanie, en particulier :

- 1. définir son mode de fonctionnement interne ;
- 2. suivre la mise en application de la charte et approuver ses évolutions ;
- 3. définir des objectifs opérationnels annuels dans le prolongement des objectifs nationaux du SINP et de la présente charte et dresser un état annuel de leur réalisation ;
- 4. veiller à la mise en œuvre, au niveau de la région, des spécifications nationales en matière de collecte, gestion, traitement, validation, valorisation et mise à disposition de données, en les

<span id="page-7-3"></span> $14$  Définition en Annexe 1 – Glossaire et notions autour des données – [Plateforme](#page-21-4)

<span id="page-7-4"></span><sup>15</sup> [Portail du SINP de l'Occitanie / poles-thematiques](http://www.occitanie.developpement-durable.gouv.fr/poles-thematiques-r9138.html)

Envoyé en préfecture le 15/06/2022 Reçu en préfecture le 15/06/2022  $\leq$   $\leq$ Affiché le 16/06/2022

complétant si nécessaire pour tenir compte des spécificités propres à la régi-213401508-20220607-DEL22\_06x07\_12-DE

- 5. favoriser la mise en partage de données au niveau régional notamment lorsqu'elles résultent de dispositifs nationaux ;
- 6. se prononcer par avis décisionnel sur les propositions de rejet de demande d'adhésion ou de radiation d'un adhérent du SINP de l'Occitanie.

Le comité de suivi du SINP de l'Occitanie est présidé par le préfet de région ou son représentant. Son secrétariat est assuré par la DREAL.

Ce comité de suivi associe de manière équilibrée des représentants des adhérents régionaux issus des associations, des structures privées, des collectivités territoriales, des organismes de recherche et d'enseignement, des services de l'État et des organismes publics, ainsi que le président du CSRPN ou son représentant et les têtes de réseau.

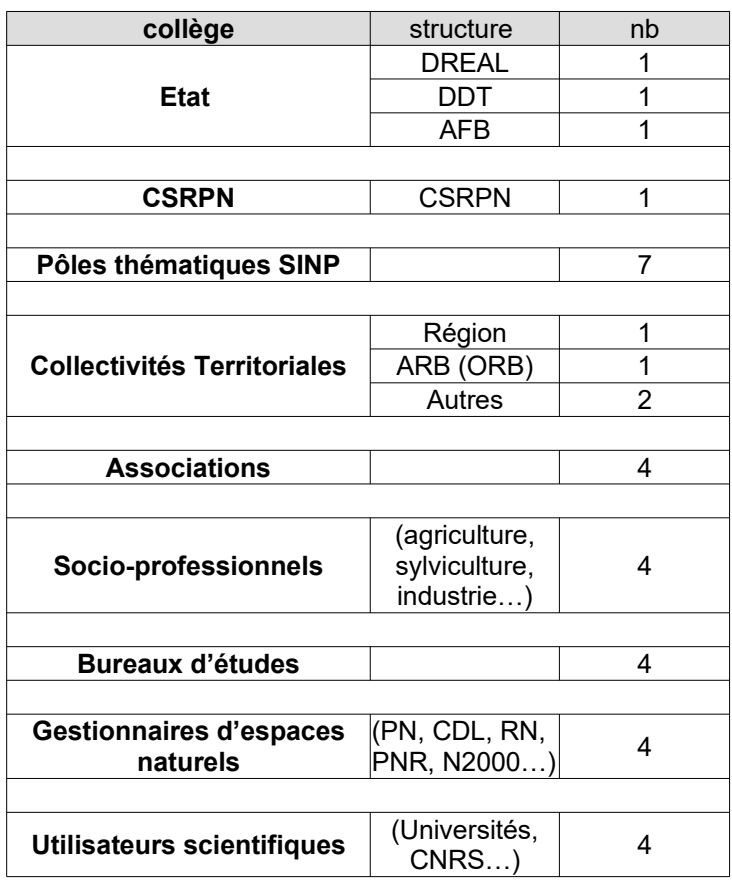

La liste des membres ou organismes siégeant est publiée chaque année sur le portail du SINP régional.

Le comité de suivi régional se réunit au minimum une fois par an et rend compte annuellement de son activité au comité de pilotage national. Les comptes-rendus de réunions et les documents finalisés sont diffusés sur le site Internet du portail régional du SINP de l'Occitanie<sup>[16](#page-8-1)</sup>.

Les nombres indiqués pour les collèges correspondent au nombre de sièges (voix).

Le CSR est renouvelé tous les cinq ans.

#### <span id="page-8-0"></span>**5.3 Le comité technique**

Le comité technique est chargé de la mise en œuvre opérationnelle du SINP, en particulier :

- 1. veiller à la bonne application de la charte et à l'atteinte des objectifs fixés par le comité de suivi régional ;
- 2. définir des standards régionaux et rechercher une homogénéité des pratiques entre les pôles thématiques ;

<span id="page-8-1"></span><sup>16</sup> [Portail du SINP de l'Occitanie](http://www.occitanie.developpement-durable.gouv.fr/sinp-r888.html)

Envoyé en préfecture le 15/06/2022 Reçu en préfecture le 15/06/2022  $\leq$   $\leq$ Affiché le 16/06/2022

- 3. suivre le versement des données et métadonnées par les adhérents régico34-213401508-20220607-DEL22\_06\_07\_12-DE
- 4.se prononcer collectivement sur les demandes de *communication*<sup>17</sup> de données élémentaires d'échange, formulées par les adhérents et les non adhérents selon les principes définis à l'article 8 ;
- 5. se prononcer (avis consultatif) collectivement sur les propositions de rejet de demande d'adhésion formulées par la DREAL ou proposer des radiations d'adhérent du SINP de l'Occitanie.

Le comité technique travaille dans un esprit de mutualisation des outils existants, de convergence des pratiques régionales, de rationalisation des moyens humains et financiers privés et publics affectés en visant une position cohérente et partagée sur le SINP de l'Occitanie. Il apporte son assistance pour la professionnalisation de la gestion des données.

Il est composé des structures animatrices des pôles thématiques du SINP de l'Occitanie, de la DREAL et des co-administrateurs des outils de la plateforme. Il est animé par la DREAL qui en assure également le secrétariat. Un représentant du CSRPN y est convié.

Il échange principalement par courriel et se réunit en tant que de besoin, avec un minimum d'une session par an.

Le comité technique rend compte annuellement de ses activités au comité de suivi régional. Les comptesrendus de réunions et les documents produits sont diffusés sur le site Internet du portail régional du SINP de l'Occitanie.

#### <span id="page-9-0"></span>*5.4 Les pôles thématiques*

Les pôles thématiques ont pour mission de contribuer au SINP régional en collectant, administrant, validant et en mettant à disposition de la plateforme régionale les données naturalistes dans un domaine de connaissance particulier. Le périmètre de chaque pôle thématique correspond à un groupe taxinomique de taille suffisante ou à une thématique naturaliste.

Chaque pôle thématique est animé par une à plusieurs structures proposées par la DREAL et approuvées par le comité de suivi régional selon des critères de légitimité, compétence et représentativité. Pour vérifier la satisfaction de ces critères il sera tenu compte du rôle d'animation de réseau, du volume et de la qualité technique des données gérées, de la capacité de validation (en régie ou via un réseau), et du périmètre géographique d'intervention.

Les pôles thématiques s'appuient sur un réseau d'experts pouvant être organisé en réseaux taxinomiques. Ces réseaux sont animés par les animateurs de pôles ou une autre structure plus légitime sur le groupe concerné (structure qui travaillera de manière conjointe avec les animateurs de pôles).

Les missions principales d'un animateur de pôle sont les suivantes :

- 1. animer et coordonner le réseau d'acteurs sur leur thématique pour organiser le partage des données ;
- 2. renforcer les capacités en matière de collecte, de gestion et de valorisation des données ;
- 3. Informer en temps réel la DREAL des versements de données (cf. art. 8.1) ;
- 4. s'assurer que pour les données privées, elle détient l'accord formel du producteur, si celui-ci n'est pas adhérent, avant de les intégrer au SINP de l'Occitanie ;
- 5. mettre en place, administrer et gérer la base de données du pôle thématique conformément aux principes et standards du SINP de l'Occitanie : maintenir une organisation des données permettant le repérage des données partagées, gérer l'identifiant unique UUID de la donnée transmis vers l'amont (producteur) et vers l'aval (plateforme régionale), obtenir les directives d'anonymisation et de [floutage](#page-20-3) $^{18}$  $^{18}$  $^{18}$  ;

<span id="page-9-1"></span> $17$  Définition en Annexe  $1 -$  Glossaire et notions autour des données – [Communication](#page-18-3)

<span id="page-9-2"></span> $18$  Définition en Annexe 1 – Glossaire et notions autour des données – [Floutage](#page-20-3)

- 6. valider les données selon une méthode, une organisation et des dDite34213401508-20220607+DEL22\_06E07\_12-DE et diffusés au grand public ;
- 7. transmettre à la plateforme régionale les données au format d'importation dans l'outil de plateforme ;
- 8. assurer une mission d'expertise dans le cadre du SINP régional, en particulier sur la taxinomie, la sensibilité des taxons, l'analyse des données de sa thématique, etc.

Chaque pôle thématique peut mettre en place un comité de pilotage qui lui est propre et qui valide l'ensemble des missions et des étapes qui lui sont confiées. Il veille à ce que l'action du pôle soit conforme aux principes énoncés par la présente charte. Le cas échéant, il s'assure que les outils de saisie en ligne mis en place par le pôle affichent clairement le rôle d'animateur de pôle du SINP. Lorsqu'un comité de pilotage est mis en place il regroupe les animateurs de pôles, les principaux contributeurs au pôle thématique et les éventuels réseaux taxinomiques, la DREAL et les financeurs.

Régulièrement, les animateurs de pôles viennent présenter l'état d'avancement de leur pôle au CSRPN.

Dans le cas où un animateur de pôle serait amené à cesser l'animation d'un pôle thématique, la mise à disposition sur la plateforme régionale des données de synthèse, données élémentaires d'échange et métadonnées associées issues de la base du pôle sera maintenue.

Une réflexion sera alors engagée par la tête de réseau et la DREAL pour transférer rapidement la gestion de la base de données à une autre structure souhaitant s'investir dans le SINP de l'Occitanie, dans un objectif de pérennisation du capital de données naturalistes régional. La DREAL prend en charge la sauvegarde de la base de données dans le laps de temps de ce transfert.

## <span id="page-10-1"></span>*5.5 Le CSRPN*

Le Conseil scientifique régional du patrimoine naturel est l'instance scientifique du SINP de l'Occitanie. Il a pour mission, dans le cadre du SINP :

- 1. de participer à la mise en place et à l'évaluation d'une procédure de validation des données au niveau régional et le cas échéant de se prononcer ponctuellement sur la qualité des données produites régionalement ;
- 2. de définir et partager en amont des études et inventaires, les critères de qualité des données en intégrant les recommandations nationales ;
- 3. de valider ou de proposer des protocoles adaptés à la région ;
- 4. de valider le référentiel régional des données sensibles.

## <span id="page-10-0"></span>**Article 6 : Conditions d'adhésion au SINP de l'Occitanie**

La publication de la charte vaut adhésion pour la DREAL, l'AFB, l'ONCFS et les DDT(M).

L'adhésion au SINP de l'Occitanie est ouverte à toute personne morale ou physique dont l'activité, les connaissances ou l'expertise concernent au moins partiellement la production, la validation, le traitement, la gestion, ou la diffusion de données relatives à la nature et au paysage dans un objectif de connaissance ou de préservation du patrimoine naturel. L'adhésion d'un organisme constitué par le regroupement d'autres structures ne vaut pas adhésion et engagement de ces autres structures.

Elle est effectuée par envoi d'un courrier postal type à la DREAL (cf. [annexe](#page-22-0) 3) qui en accuse réception par courrier ou courriel.

L'adhésion se déroule en deux phases : préadhésion et adhésion définitive.

Phase de préadhésion

L'instruction d'une demande est réalisée par la DREAL dans un délai maximum de six mois à réception du courrier de demande d'adhésion. Cette instruction permet de vérifier que la demande d'adhésion du

Envoyé en préfecture le 15/06/2022 Reçu en préfecture le 15/06/2022 s: o Affiché le 16/06/2022

demandeur est conforme aux objectifs du SINP. Le comité technique et |BDc034-213401508-20220607-DEL22\_06\_07\_12-DE consultés dans le cas où un rejet de la demande d'adhésion est envisagé. L'acceptation de cette préadhésion est notifiée par courrier postal ou courriel au demandeur. Le rejet est notifié par courrier postal.

À compter de cette notification et dans un délai convenu avec la DREAL, il est demandé :

- pour les organismes détenteurs de données numérisées : la mise à disposition des éléments nécessaires à la création des métadonnées<sup>[19](#page-11-1)</sup> décrivant leurs jeux de données et le versement au SINP de l'Occitanie de leurs données-source ou données élémentaires d'échange ;
- pour les organismes détenteurs de données non numérisées : la mise à disposition des éléments nécessaires à la création des métadonnées décrivant leurs données-source et les données non numérisées si leur support le permet. Les animateurs de pôles restent libres de faire procéder ou non la numérisation de ces données ;
- pour les organismes assurant une mission d'animation, promotion ou soutien du SINP et de défense de la nature : l'indication par écrit des missions qu'ils souhaitent entreprendre.

Les outils informatiques, référentiels et assistances nécessaires à la réalisation de cette première étape sont mis gratuitement à disposition du futur adhérent.

Le comité technique est tenu informé des nouvelles demandes d'adhésion dont il est également fait publicité sur le portail du SINP de l'Occitanie.

Durant cette phase de préadhésion, et sur dérogation du Comité Technique, le pré-adhérent peut bénéficier de communication de données.

#### Phase d'adhésion définitive

Pour les détenteurs de données numérisées, l'adhésion est effective à partir de la mise à disposition de leurs métadonnées dans le catalogue national et du versement au SINP de l'Occitanie de leurs données-source ou données élémentaires d'échange.

Pour les détenteurs de données non numérisées, l'adhésion est effective à partir de la mise à disposition de leurs métadonnées dans le catalogue national et de leurs données non numérisées si leur support le permet.

Pour les organismes assurant l'animation, la promotion ou le soutien du SINP et de défense de la nature, l'adhésion est effective à compter de la réception de la note indiquant les missions qu'ils souhaitent exercer.

Le secrétariat du SINP notifie sans délai son adhésion à l'organisme ou la personne physique. Cette adhésion donne accès de façon permanente à l'ensemble des services et outils du SINP de l'Occitanie.

Un annuaire géré par la plateforme nationale recense tous les adhérents au protocole du SINP, dans le respect de la loi n°78-17 du 6 janvier 1978 modifiée relative à l'informatique, aux fichiers et aux libertés et du Règlement Général sur la Protection des Données (RGPD)<sup>[20](#page-11-2)</sup>.

Dans l'objectif de répondre à la mission d'animation et de promotion des acteurs du SINP régional, un annuaire régional des adhérents du SINP ainsi qu'un catalogue des métadonnées des jeux de données régionaux sera mis en place. Ces outils seront alimentés par moissonnage des dispositifs nationaux.

## <span id="page-11-0"></span>**Article 7 : Droits et devoirs des adhérents au SINP de l'Occitanie**

En adhérant au SINP de l'Occitanie, l'adhérent s'engage à :

- accepter et respecter les valeurs et règles de la présente charte ;
- fournir au moment de l'adhésion les métadonnées décrivant ses données et l'ensemble de ses données historiques déjà numérisées, géolocalisées et facilement disponibles, dans un délai raisonnable à convenir avec le comité technique, selon les modalités fixées à l'article 6 ;
- fournir chaque année, à une date fixe à définir avec les pôles concernés, les nouvelles données acquises l'année précédente sous forme d'envoi de fichier ou de mise à jour de flux de données ;

<span id="page-11-1"></span><sup>&</sup>lt;sup>19</sup> Voir l'[annexe 7](#page-27-0) Formulaires de saisie des métadonnées – Ces formulaires sont également disponibles sur [http://standards-sinp.mnhn.fr/metadonnees](http://standards-sinp.mnhn.fr/metadonnees-1-3-9/)

<span id="page-11-2"></span><sup>&</sup>lt;sup>20</sup> <https://www.cnil.fr/fr/reglement-europeen-protection-donnees>

En ce qui concerne les études d'impact, en application de libro34-213401508-20220607-DEL22 06 07\_12-DE l'environnement, les données devront être versées par les maîtres d'ouvrages sur la plateforme nationale de téléversement légal des [données brutes de biodiversité](#page-18-4)<sup>[21](#page-12-2)</sup>. L'intégration de ces données dans le SINP de l'Occitanie est à la charge des pôles thématiques du SINP de l'Occitanie.

Dans le cadre des publications scientifiques la diffusion ou la communication des données transmises sera retardée jusqu'à l'acceptation de l'article pour lequel les données ont été récoltées ;

Lors du versement l'adhérent précise obligatoirement les directives d'anonymisation, le statut de propriété des observations versées, et pour les données de statut privé, les directives de floutage éventuellement souhaitées pour leur diffusion.

- décrire les métadonnées associées aux données mises à disposition. Les métadonnées sont transmises dans le format standard de métadonnées publié sur le portail du SINP de l'Occitanie ;
- dans la mesure de ses moyens humains, techniques et financiers, produire et gérer ses données dans le respect des référentiels et des standards définis aux niveaux national et régional diffusés sur le portail Internet du SINP (notamment les référentiels taxinomiques et les formats standards de données) ;
- imposer ces référentiels et standards aux prestataires retenus lorsqu'il n'est pas lui-même producteur de données, et s'assurer qu'il dispose des droits de propriété intellectuelle et patrimoniale suffisants pour reverser les données acquises par ces prestataires au SINP de l'Occitanie ;
- faciliter l'accès à ses données et leur valorisation en veillant à leur numérisation et à leur qualité ;
- diffuser ses données selon les recommandations de la charte notamment concernant les données sensibles ;
- faire la promotion du SINP de l'Occitanie en créant un lien de son site Internet vers le portail Internet du SINP de l'Occitanie.

L'adhésion au SINP de l'Occitanie vaut adhésion au protocole national du SINP.

En retour, l'adhérent :

- bénéficie d'un accès aux DEE du SINP de l'Occitanie (cf. article 8) ;
- peut demander l'ouverture d'un compte utilisateur dans l'outil de cartographie en ligne du ministère chargé de l'environnement (GeoIDE-Carmen) afin de faciliter la mise en partage de ses données ;
- bénéficie de tarifs préférentiels sur les référentiels géographiques de l'IGN (Scan 25, Scan 100, BD Ortho, limites administratives) dans les conditions prévues à l'art. 9.3 de protocole national ;
- bénéficie gratuitement de l'assistance mise en place aux niveaux national et régional pour les utilisateurs du SINP (animation, formations, plateforme collaborative, guides, etc.) ;
- peut se faire connaître à travers les liens du portail www.naturefrance.fr et valoriser son travail par une publication aux niveaux régional et national de ses études.

## <span id="page-12-1"></span>**Article 8 : Partage et mise à disposition de l'information**

L['annexe 6](#page-26-0) présente les modes de mise à disposition (communication, diffusion, échange) de la DEE.

#### <span id="page-12-0"></span>**8.1 Versement de données et métadonnées au** *SINP de l'Occitanie*

Le versement de données d'observations de taxons et d'habitats naturels par les adhérents peut être réalisé :

sur les outils de saisie en ligne éventuellement mis en place par les pôles thématiques :

<span id="page-12-2"></span> $21$  Définition en Annexe 1 – Glossaire et notions autour des données – [Données brutes de biodiversité](#page-18-4)

- par l'envoi aux pôles thématiques de fichiers (SIG, tableurs) compossa-213401508-20220607-DEL22<sub>-</sub>06\_07\_12-DE obligatoires du standard DEE ; dans le cas de données multithématiques l'envoi est fait aux pôles thématiques concernés et à la DREAL ;
- sur l'application informatique spécifique mise en place pour les données issues des études d'évaluation préalable ou de suivi des impacts mentionnées à l'article L411-1A du code de l'environnement.

Les données mises à disposition par les producteurs de données sont selon les cas, soit des [Données-source](#page-19-2)<sup>[22](#page-13-2)</sup> versées au format convenu avec les animateurs de pôles concernés, soit des données élémentaires d'échange (dans le format standard DEE), soit des données au format DLDBB. Dans tous les cas, la précision de ces données correspond à la précision maximale que permettent les méthodes d'inventaire, de géolocalisation ou les protocoles utilisés par les producteurs. Lorsque le format de versement n'est pas celui de la DEE les champs nécessaires à la production de la DEE doivent être présents et renseignés (cf. [Annexe 8](#page-35-0)).

Ces données sont accompagnées des éléments de métadonnées décrivant les lots de données conformément au format de métadonnées en fournissant *a minima* les champs obligatoires (cf. Annexe 7 : Formulaires de saisie de métadonnées) (cf. Annexe 7: Champs du Standard de métadonnées) ;

Le producteur précise pour chaque donnée :

- dans le cas de donnée privée, si un floutage géographique est nécessaire pour la diffusion au grand public de la donnée élémentaire d'échange (voir article 8.4), sans remettre en cause le floutage des données sensibles s'appliquant dans tous les cas ;
- si une anonymisation est souhaitée.

L['annexe 5](#page-25-0) décrit les modalités d'application des directives de floutage à la diffusion et d'anonymisation. Ces données sont standardisées, si besoin, par les administrateurs des bases des pôles thématiques pour produire des données élémentaires d'échange (DEE). Les pôles thématiques mettent en œuvre des tests de cohérence et de conformité des données ainsi que leur validation scientifique à l'issue desquels chaque donnée reçoit un statut de validation.

## <span id="page-13-1"></span>**8.2 Communication de données élémentaires d'échange**

La communication est l'un des trois modes de mise à disposition des Données élémentaires d'échange (DEE). Il s'agit d'un mode où le demandeur demande l'accès à l'ensemble des données (sensibles ou non), sans floutage géographique. La DREAL instruit la demande. Un refus de transmission (partiel ou complet) motivé peut être opposé à une demande de communication.

Le détail des demandes d'accès aux données est publié sur Internet pour la bonne information des producteurs de données, avec une fréquence de mise à jour au moins mensuelle. Par dérogation du Comité technique, la diffusion au grand public du motif des demandes relatives aux études d'impact peut être anonymisé sur demande, au plus tard jusqu'au début de la procédure de participation du public. La typologie des types de demande et les périmètres d'accès liés sont donnés en [Annexe 2.](#page-22-0)

#### <span id="page-13-0"></span>*8.2.1 Communication de données élémentaires d'échange aux adhérents*

Les adhérents au SINP de l'Occitanie disposent d'un accès sans convention aux DEE précises rassemblées sur la plateforme régionale.

Les demandes des adhérents sont à adresser, via le formulaire en ligne spécifique, à la DREAL qui en informe les pôles thématiques. Chaque demande devra préciser :

Le type de demande (cf. annexe 2) ;

<span id="page-13-2"></span> $22$  Pour rappel : les données sources ne sont jamais mises à disposition, seules les DEE qui en sont issues le sont. Cf. Définition en Annexe 1 – Glossaire et notions autour des données – [Données-source.](#page-19-2)

Envoyé en préfecture le 15/06/2022 Reçu en préfecture le 15/06/2022  $\leq$   $\leq$ Affiché le 16/06/2022

- l'objectif de la demande (ex : réalisation d'une étude d'impact pour le possizisada 508-20220607-DEL22pospoz\_12-DE par le maître d'ouvrage Y) ;
- l'identité du demandeur (nom, prénom, structure, coordonnées) ;
- le périmètre d'étude sur lequel l'accès aux données est sollicité (dans un format SIG) ;
- la période durant laquelle l'accès est sollicité ;
- les taxons ou groupes taxinomiques éventuels sur lesquels l'accès est sollicité.

L'accès est ouvert gratuitement par la DREAL au nom du comité technique au bout de trois semaines maximum si la demande n'est pas contraire aux objectifs du SINP de l'Occitanie et si le demandeur n'a pas par le passé failli à ses engagements vis-à-vis du SINP (par exemple en ne fournissant pas les données qu'il s'était engagé à fournir dans le cadre de son adhésion au SINP de l'Occitanie ou d'une convention). Cet accès se matérialise par l'envoi d'un jeu de données dans le format standard DEE ou par l'octroi d'identifiants permettant de consulter et télécharger les données sur la plateforme régionale. L'accès est limité dans le temps et l'espace.

#### <span id="page-14-1"></span>*8.2.2 Communication de données élémentaires d'échange aux non adhérents*

Les non adhérents accèdent aux DEE précises (sensibles ou non) selon les mêmes modalités (formulaire de demande et avis du comité technique) dans le cadre d'une convention de mise à disposition conforme au document type diffusé sur le portail du SINP de l'Occitanie. Cette convention met en œuvre les principes suivants :

- les nouvelles données acquises dans le cadre du projet objet de la demande sont reversées au SINP dans un délai raisonnable selon les modalités décrites à l'article 8.1. Dans le cas des études d'impact, les données devront être transmises avant le début de la procédure de participation du public sur la plateforme nationale dédiée ; dans le cadre des publications scientifiques un délai pourra être laissé jusqu'à l'acceptation de l'article pour lequel les données ont été récoltées (cf. art. 7) ;
- l'accès aux données est limité dans le temps et dans l'espace ;
- l'accès aux données est gratuit.

La convention est signée par les membres du comité technique concernés et par le demandeur. Le détail de la demande d'accès est diffusé au grand public, selon les mêmes modalités que pour les adhérents.

Les structures et personnes non adhérentes au SINP de l'Occitanie sont invitées à devenir adhérentes afin d'inscrire dans la durée les échanges de données.

## <span id="page-14-0"></span>**8.3 Conditions d'utilisation des DEE communiquées**

L'utilisation des DEE communiquées est soumise aux règles suivantes :

- la source doit être précisée. À ce titre, toute réutilisation doit mentionner :
	- la date d'accès aux données, la liste des producteurs ainsi que si possible des observateurs s'ils y consentent de la manière suivante : SINP de l'Occitanie, [producteur(s) de données], [observateurs], [date d'accès aux données] ;
	- le nombre de données utilisées. En particulier, dans le cadre d'études d'impact ce nombre doit être mis en regard du nombre de données acquises dans le cadre de prospections terrain (ce nombre ne devant pas être nul) ;
	- le logo du SINP de l'Occitanie.
- les données ne peuvent être retransmises à des  $t$ iers<sup>[23](#page-14-2)</sup> sous quelque forme que ce soit ;
- des règles internes concernant le stockage et l'utilisation des données doivent être mises en place afin de garantir un usage contrôlé de la donnée et son accès aux seules personnes autorisées au sein de la structure demandeuse ;
- les données ne peuvent être utilisées que conformément à la demande d'accès et doivent être détruites après utilisation ;

<span id="page-14-2"></span><sup>&</sup>lt;sup>23</sup> Définition en Annexe  $1 -$  Glossaire et notions autour des données  $-$  [Tiers](#page-21-5)

Envoyé en préfecture le 15/06/2022 Reçu en préfecture le 15/06/2022  $\leq$   $\geq$ Affiché le 16/06/2022

• les données sensibles peuvent être prises en compte dans les analy in 034-213401508-20220607-DEL22\_06\_07\_12-DE d'une diffusion plus précise que celle définie par le référentiel régional des données sensibles  $^{24}$  $^{24}$  $^{24}$ , tout particulièrement dans les documents faisant l'objet d'une diffusion au grand public (comme les études d'impact).

## <span id="page-15-1"></span>**8.4 Diffusion en ligne des DEE**

La diffusion différencie [autorités publiques](#page-18-5)<sup>[25](#page-15-3)</sup> et tiers.

– Pour la simple visualisation :

– l'agent de l'autorité publique utilise un identifiant personnel, l'ensemble des DEE sensibles ou non, sans floutage géographique lui est accessible.

– Pour les tiers la visualisation simple est possible sans identification, les paramètres de floutages embarqués dans la DEE sont appliqués, à savoir : les données sensibles sont diffusées au niveau de floutage géographique prévu par le référentiel de sensibilité, les données non sensibles sont diffusées géographiquement floutées à la commune ou à la maille technique 10x10 km (ou un maillage plus fin compatible avec la grille nationale de 10x10 km et discuté dans le cadre du SINP régional) sauf pour les cas où le producteur demande expressément une diffusion précise.

– Pour le téléchargement, l'utilisateur renseigne un formulaire (accord du respect des termes de la licence d'utilisation, identité et motif de la demande, l'emprise géographique d'extraction). Le téléchargement est soumis à licence de type Etalab (cf. annexe D du protocole national SINP<sup>[26](#page-15-4)</sup>).

– l'agent de l'autorité publique accède à l'ensemble des DEE sensibles ou non, sans floutage géographique.

– Pour les tiers, les paramètres de floutages embarqués dans la DEE sont appliqués, à savoir : les données sensibles sont diffusées au niveau de floutage géographique prévu par le référentiel de sensibilité, les données non sensibles sont diffusées géographiquement floutées à la commune ou à la maille technique 10x10 km (ou un maillage plus fin compatible avec la grille nationale de 10x10 km et discuté dans le cadre du SINP régional) sauf pour les cas où le producteur demande expressément une diffusion précise.

Les règles de floutage des données sensibles (au sens de l'article L-124-4 du code de l'environnement) sont celles fixées dans le référentiel régional de sensibilité (ou à défaut celle du référentiel national).

## <span id="page-15-0"></span>**8.5 Échange des DEE pour des programmes nationaux**

Les DEE peuvent faire l'objet d'une réutilisation dans le cadre de programmes nationaux de conservation du patrimoine naturel dont la liste est définie par le protocole national du SINP (article 10), sous une forme précise ou floutée en fonction des programmes. À cette fin la plateforme régionale procède à intervalle régulier et au moins une fois par an à l'envoi des nouvelles DEE produites en région vers la plateforme nationale. Le Comité technique est informé en amont de cet envoi.

Pour rappel le protocole national décline les utilisations suivantes :

- production des rapports au titre du rapportage des directives DHFF, DO, DCSMM, DCE, SBUE, règlement européen Espèces Exotiques Envahissantes, ou des conventions ou accords internationaux ; la précision minimale requise est la précision maximale disponible dans le SINP ;
- contribution au partage international de données GBIF, OBIS, WISE, CDB, etc. La précision minimale requise est la maille ;
- orientations nationales de la trame verte et bleue, du schéma de création des aires protégés ou des documents d'urbanisme ; la précision minimale requise est la donnée la plus précise possible ;
- production des Atlas de la biodiversité communale (ABC) ; la précision minimale requise est la commune ;

<span id="page-15-2"></span><sup>&</sup>lt;sup>24</sup> [Portail du SINP de l'Occitanie / Référentiel de sensibilité](http://www.occitanie.developpement-durable.gouv.fr/referentiel-de-donnees-sensibles-r9155.html)

<span id="page-15-3"></span><sup>&</sup>lt;sup>25</sup> Définition en Annexe 1 – Glossaire et notions autour des données – [Autorité publique](#page-18-5)

<span id="page-15-4"></span><sup>&</sup>lt;sup>26</sup> <http://www.naturefrance.fr/sinp/presentation-du-sinp/protocole-du-sinp>

Envoyé en préfecture le 15/06/2022 Reçu en préfecture le 15/06/2022  $\leq$   $\leq$ Affiché le 16/06/2022

- élaboration du portrait de la biodiversité communale (PBC) ; la p @10334213401508-20220607-DEL22\_06\_07\_12-DE commune ;
- construction d'indicateurs de l'observatoire national de la biodiversité (ONB); la précision maximale disponible est requise ;
- production des statistiques nationales relatives à la biodiversité (CGDD/SoeS/MNHN) ; la précision minimale requise est la maille ;
- production des données de référence de l'inventaire national du patrimoine national (INPN) du MNHN notamment :
	- répartition d'espèces (par exemple à la maille 10 × 10km, à la commune ou selon un zonage marin) ;
	- espaces protégés (zonage, données réglementaires, espèces présentes) ;
	- inventaires ZNIEFF (zonage, espèces inventoriées) ;
	- territoires Natura2000.
- productions relatives aux paysages notamment atlas des paysages, carte des unités paysagères, sites classés et inscrits ;
- réalisation de l'inventaire du patrimoine géologique ;
- besoin pour d'autres programmes ou stratégies de conservation de la nature porté par le ministère chargé de l'environnement ou l'AFB pour lesquels la précision maximale disponible est requise (SRCE, SCAP, N2000, etc.)

## <span id="page-16-3"></span>**8.6 Diffusion en ligne de données de synthèse**

Les DEE peuvent être utilisées pour générer via les outils de la plateforme régionale des données de synthèse sur la biodiversité régionale (nombre de taxons, d'observations, etc.).

Ces données de synthèse sont des données publiques, libres et gratuites. Elles citent, s'ils y consentent, les producteurs observateurs et/ou les structures à l'origine des DEE utilisées pour les générer.

## <span id="page-16-2"></span>**8.7 Diffusion en ligne de métadonnées**

Les différents types de données (données-source, données élémentaires d'échange, données de synthèse) font l'objet de métadonnées. Ces métadonnées sont accessibles librement et gratuitement en consultation et téléchargement sur l'application nationale des métadonnées.

## <span id="page-16-1"></span>**Article 9 : Résiliations d'adhésions, exclusions**

Toute demande de résiliation d'adhésion est effectuée par envoi à la DREAL d'un courrier par lettre recommandée avec accusé de réception.

Tout adhérent ne respectant plus la charte peut être exclu du SINP de l'Occitanie. Cette exclusion est notifiée par la DREAL après consultation des membres du comité technique et du comité de suivi régional.

La résiliation d'adhésion et l'exclusion du SINP de l'Occitanie n'entraînent pas le retrait de la plateforme régionale des données élémentaires d'échange, des données de synthèse et métadonnées qui restent diffusables dans le cadre du SINP de l'Occitanie. Suite à sa résiliation d'adhésion ou son exclusion, l'adhérent peut demander l'anonymisation.

## <span id="page-16-0"></span>**Article 10 : Clauses d'effet et de modification de la charte**

La présente charte prend effet dès son adoption en comité de suivi régional du SINP et a une durée de validité illimitée. Elle est publiée sur le portail Internet du SINP de l'Occitanie.

Elle peut faire l'objet de modifications sur proposition des adhérents. Par ailleurs, la charte étant intimement liée au protocole national du SINP dont elle constitue le complément régional, toute modification du

Envoyé en préfecture le 15/06/2022 Reçu en préfecture le 15/06/2022  $5L0$ Affiché le 16/06/2022

protocole national entraîne de fait une révision de la charte pour la rendre don paris 13401508-20220607-DEL22\_06\_07\_12-DE modifications sont examinées et adoptées en comité de suivi régional. L'ensemble des adhérents est informé sous un mois des modifications apportées le cas échéant. Ils peuvent alors s'ils le souhaitent résilier leur adhésion dans les conditions décrites à l'article 9.

#### <span id="page-18-0"></span>**Annexe 1 : Définitions**

## <span id="page-18-5"></span>Autorité publique :

*Autorité visée à l'article L. 124-3 du code de l'environnement, à savoir l'État, les collectivités territoriales et leurs groupements, les établissements publics, les personnes morales chargées d'une mission de service public en rapport avec l'environnement.*

## <span id="page-18-3"></span>Communication :

*Par communication, on entend une mise à disposition limitée des données du SINP pour un objet précis et un usage précis (exemple : une étude d'impact). La mise à disposition peut être limitée à une emprise géographique ou taxinomique et être également limitée dans le temps. La communication de ces données ne transfère pas à l'utilisateur le droit de leur rediffusion.*

La communication est l'un des trois modes de mise à disposition des Données élémentaires d'échange (DEE). Il s'agit d'un mode où le demandeur accède à l'ensemble des données sensibles ou non, sans floutage géographique*.*

## <span id="page-18-1"></span>Contrôle et validation de données :

*C'est un ensemble de procédures permettant d'apprécier la fiabilité technique et scientifique d'une donnée. Cet ensemble de procédures est effectué par le producteur (facultatif) puis par les plateformes régionales, enfin par le Muséum national d'histoire naturelle, porteur de la plateforme nationale, dans le cadre des missions qui lui sont confiées par le code de l'environnement (article L. 411-1 A). À titre d'exemple, dans le cadre du SINP, les terminologies retenues pour caractériser la validation sont les suivantes :*

#### *– Conformité*

*La conformité désigne le respect des règles fixées dans le cadre de la mise en œuvre des formats standards de données et de métadonnées autant sur les aspects physiques que conceptuels : renseignement des champs obligatoires, respect du format, utilisation des référentiels et des listes de valeurs/nomenclatures.*

*– Cohérence*

*La cohérence désigne le respect de la logique combinatoire des informations transmises au sein des données, au sein des métadonnées et entre les données et les métadonnées.*

*– Validation scientifique*

*La validation scientifique consiste en des processus d'expertises visant à renseigner sur la fiabilité (désigne le degré de confiance que l'on peut accorder à la donnée). Ces processus font intervenir des bases de connaissance et/ou de l'expertise directe.*

Au niveau régional, la validation scientifique des données est confiée aux pôles thématiques en association avec leurs réseaux partenaires.

#### <span id="page-18-2"></span>Diffusion :

*Par diffusion, on entend tous les moyens de recherche des données et de leur visualisation en ligne ainsi que l'extraction des métadonnées, données élémentaires d'échange (DEE) et de données de synthèse.*

La diffusion est l'un des trois modes de mise à disposition des Données élémentaires d'échange (DEE) sous forme de visualisation directe et téléchargement en ligne. Il s'agit d'un mode qui différencie autorités publiques et tiers.

#### <span id="page-18-4"></span>Données brutes de biodiversité :

*Les données brutes de biodiversité sont définies par l'article L411-1 A du code de l'environnement. Il s'agit des données d'observation de taxons, d'habitats d'espèces ou d'habitats naturels, recueillies par observation directe, par bibliographie ou par acquisition de données auprès d'organismes détenant des données existantes. Ces données au titre des obligations d'information des citoyens et notamment les articles L122-1 et R 122-12 du code de l'environnement doivent être diffusées.*

Envoyé en préfecture le 15/06/2022 Reçu en préfecture le 15/06/2022  $\leq$  =  $\leq$ Affiché le 16/06/2022

Les données brutes ne sont pas des œuvres de l'esprit protégées par les disp<sup>l</sup>ubilos4-213401508-20220607-DEL22\_06\_07\_12-DE *intellectuelle.*

Les données brutes de biodiversité contenues dans les inventaires (article L411-1 A) sont diffusées comme des données « publiques, gratuites et librement réutilisables », sauf si leur diffusion porte atteinte aux intérêts mentionnés à l'article L. 124-4 qui prévoit les cas permettant à une autorité publique de rejeter une demande d'information ou de communication (secret statistique, atteinte à la protection de l'environnement auquel la donnée se rapporte, intérêts de la personne qui n'a pas consenti à sa divulgation…). Les conditions dans lesquelles leur diffusion peut être restreinte pour des motifs de protection de l'environnement sont précisées par le décret N°2016-1619 du 29 novembre 2016.

<span id="page-19-2"></span>**Données-source:** 

*Ce sont les informations telles qu'elles existent dans les bases de données des producteurs (par exemple : observations naturalistes, photos, enregistrements audio ou vidéo, données de capteurs, carnets de terrain,* données issues de la bibliographie, collections*…). Elles constituent la source des données du SINP. Elles diffèrent techniquement d'une base de données à l'autre, d'un producteur à l'autre. Elles sont d'origine privée ou publique et, le cas échéant, protégées par les dispositions du code de la propriété intellectuelle (droits d'auteur, droit sui generis des bases de données).*

Les directives d'anonymisations du producteur doivent être recueillies. Pour les données privées, le niveau de floutage souhaité par l'auteur pour la diffusion doivent être formellement indiqués.

Lorsque la donnée est fournie par un non adhérent celui-ci doit indiquer formellement son souhait qu'elle soit intégrée au SINP.

La mise à disposition ne concerne jamais la donnée source, mais seulement la DEE qui en est issue.

## <span id="page-19-1"></span>Données élémentaires d'échange (DEE) :

*Ce sont des données standardisées interopérables. Elles sont élaborées à partir des données sources selon un format standard partagé par l'ensemble des acteurs propre à chaque thématique du SINP (occurrences d'espèces, patrimoine géologique, habitats, paysages, espaces protégés, etc.). Le système distingue les DEE d'origine publique ou d'origine privée.*

*Elles peuvent être qualifiées comme données sensibles sur la base de la méthodologie produite sous la responsabilité scientifique du MNHN, dans le cadre du SINP.*

*Le format standard des DEE comprend des informations obligatoires correspondant à des utilisations nationales et régionales strictement listées à l'article 10.3.6* du protocole national du SINP*, et des informations facultatives.*(voir annexe C du protocole national)

*Les données élémentaires d'échanges sont identifiées de façon unique, enrichies par un niveau de sensibilité et validées par les plateformes régionales ou thématiques et nationale.*

*Les DEE contiennent toujours une information géographique, soit précise, soit un rattachement à des unités administratives (commune par exemple), à des mailles techniques définies dans le cadre du SINP (maillage 10km x 10km, etc …) ou à des zonages (ZNIEFF, N2000, etc.).*

*Les données élémentaires d'échange sont diffusées par les plateformes régionales ou par la plateforme nationale. Les conditions de diffusion sont fixées par une licence SINP portant sur les données diffusées en ligne sur la plateforme nationale et les plateformes régionales du SINP* (voir annexe D du protocole national).

Les données élémentaires d'échange (DEE) **diffusées** en ligne sont des données publiques, gratuites et libres d'utilisation.

## <span id="page-19-0"></span>Données de synthèse :

*Ce sont des données créées soit directement à partir de données-sources ou de données élémentaires d'échange (DEE), soit à partir d'une combinaison de données-sources ou DEE avec d'autres données ou informations qui ne seraient pas soumises à ce protocole. Elles constituent une représentation particulière et significative de la biodiversité ou des paysages. Il s'agit par exemple d'une carte ou d'un tableau produit par extraction partielle, agrégation, interpolation, juxtaposition, croisement, etc.*

Envoyé en préfecture le 15/06/2022 Reçu en préfecture le 15/06/2022  $\leq$  =  $\leq$ Affiché le 16/06/2022 ID : 034-213401508-20220607-DEL22\_06\_07\_12-DE

## <span id="page-20-1"></span>Données de référentiel :

*Ce sont les données utiles à l'interopérabilité des systèmes d'information, servant notamment à l'établissement des standards d'échanges de données élémentaires ou de métadonnées (référentiels taxinomiques TAXREF, référentiels d'habitats naturels ou de végétations HABREF, méthodes et protocoles (INPN), limites administratives, mailles régulières ou thématiques, etc..). Ces données de référentiels sont diffusées par la plateforme nationale du SINP.*

#### Données et métadonnées publiques :

*Ce sont des données et métadonnées produites ou reçues par une autorité publique pour les besoins de mission de service public (article L300-2 et L321.1 du code des relations entre le public et l'administration). Les métadonnées et les données élémentaires d'échange du SINP constituent des documents administratifs et remplissent les deux conditions d'une diffusion obligatoire des données : elles sont produites, validées, identifiées et détenues sur des plateformes régionales, thématiques ou nationales d'autorités publiques et ce pour des besoins de service public.*

#### <span id="page-20-0"></span>Données sensibles :

*Ce sont des données répondant aux critères visés à l'article L.124-4 du Code de l'environnement, dont la consultation ou la communication pourraient porter atteinte notamment à la protection de l'environnement auquel elles se rapportent. La sensibilité des données est fixée par les plateformes régionales ou thématiques dans le cadre de l'application d'une méthodologie nationale précisée par le protocole* national*. Elle comporte plusieurs niveaux (voir Annexe C* du protocole national*).*

La sensibilité des données du SINP de l'Occitanie est fixée par le référentiel régional des données sensibles validé par le CSRPN<sup>[27](#page-20-4)</sup>.

#### Échange :

L'Échange est l'un des trois modes de mise à disposition des Données élémentaires d'échange (DEE). Il s'agit du mode qui organise la circulation des données entre les plateformes régionales, thématiques et nationale. Dans ce mode l'ensemble des données sont échangées sans floutage géographique.

#### <span id="page-20-3"></span>Floutage :

Le floutage au sens du protocole national et du standard d'occurrence du taxon ne s'applique qu'à la localisation géographique de l'observation, en ce sens il vaut mieux parler de floutage géographique ou de floutage de la localisation. Il ne s'applique en aucun cas aux autres attributs de l'observation.

Deux types de floutage peuvent s'appliquer à une observation :

- le floutage de la localisation des observations sensibles au sens du référentiel de sensibilité. À noter que lorsqu'une observation sensible est incluse dans un regroupement, l'ensemble des observations de ce regroupement est flouté.

- le floutage des données d'origine privées (dsPublique = Pr) pour lesquelles le producteur de la donnée peut demander un floutage à la diffusion.

#### <span id="page-20-2"></span>Métadonnées :

*Ce sont des informations servant, conformément aux dispositions de l'article L. 127-1 du code de l'environnement, à décrire les séries et les services de données géolocalisées ou non-géolocalisées et rendant ainsi possible leur recherche, leur inventaire et leur utilisation dans les différents systèmes d'information.*

Dans le SINP, les métadonnées décrivent les données-source, les DEE, les données de synthèse et les référentiels. Les métadonnées sont des données publiques, libres et gratuites. Elles doivent être mises à disposition via l'application en ligne de métadonnées de l'INPN<sup>[28](#page-20-5)</sup>

<span id="page-20-4"></span><sup>&</sup>lt;sup>27</sup> <http://www.occitanie.developpement-durable.gouv.fr/referentiel-de-donnees-sensibles-r9155.html>

<span id="page-20-5"></span><sup>&</sup>lt;sup>28</sup> <https://inpn.mnhn.fr/accueil/recherche-de-donnees/metadonnees>

Envoyé en préfecture le 15/06/2022 Reçu en préfecture le 15/06/2022  $\leq$   $\leq$   $\leq$ Affiché le 16/06/2022 ID : 034-213401508-20220607-DEL22\_06\_07\_12-DE

<span id="page-21-1"></span>Mise à disposition d'information ou de données :

*La mise à disposition de données consiste à organiser un système pour porter à la connaissance d'un destinataire l'existence et le contenu d'une information. Dans le SINP,* cette mise à disposition peut prendre trois formes : l'échange, la diffusion et la communication et *se traduit par la mise en œuvre de services entre un émetteur et un destinataire permettant à ce dernier de consulter, visualiser ou d'extraire ou télécharger des données.*

*Pour l'émetteur, les exemples suivants permettent d'illustrer des procédés possibles pour la mise à disposition :*

*– mettre en place un ou des services Web pour ouvrir un flux de données respectant les standards SINP et la norme OGC ;*

*– transmettre un fichier normé :*

*– par courriel ;*

*– sur support physique (clé USB, CD-Rom, DVD…) ;*

*– sur un serveur interrogeable à distance manuellement ou par un automate de téléchargement.*

*Le SINP étant un système d'information réparti, le premier procédé par services Web et flux de données est à privilégier.*

#### <span id="page-21-4"></span> *Plateforme :*

La plateforme régionale est le dispositif régional habilité qui assure l'animation des réseaux acteurs et repose sur des outils permettant le partage des données selon les principes du protocole SINP. Cette définition met l'accent sur plusieurs points :

• Il n'existe qu'une seule plateforme régionale SINP par région ;

• Celle-ci doit être habilitée ;

• Elle est constituée des acteurs et des outils qui la composent ;

• Un de ses principaux objectifs est le partage des données ;

• Les principes du SINP cadrent ce partage.

#### <span id="page-21-0"></span>Producteur de données :

*Il s'agit de la personne physique ou morale, privée ou publique qui produit, des données-source et métadonnées*

## <span id="page-21-3"></span>Utilisateur de données SINP :

*Il s'agit de toute personne physique ou morale qui utilise les données conformément aux libertés et aux conditions prévues par le protocole du SINP.*

*L'utilisation comporte : la copie, l'enrichissement, la transformation, le traitement et la diffusion des données.*

L'utilisation concerne les données élémentaires d'échange, les données de synthèse ou les métadonnées du SINP.

#### <span id="page-21-5"></span>Tiers :

*Toute personne physique ou morale autre qu'une autorité publique.*

#### <span id="page-21-2"></span>Valorisation :

Par valorisation on entend toutes les actions qui conduisent à une utilisation des observations rassemblées dans le SINP au profit de la biodiversité. On peut citer à titre d'exemple : la communication des données pour des études, leur utilisation dans le programme ZNIEFF, dans les atlas de biodiversité, etc. D'autres actions de valorisation peuvent être proposées par l'ORB.

## **Annexe 2 : Typologie des types de demande et périmètres d'accès liés pour les DEE**

<span id="page-22-0"></span>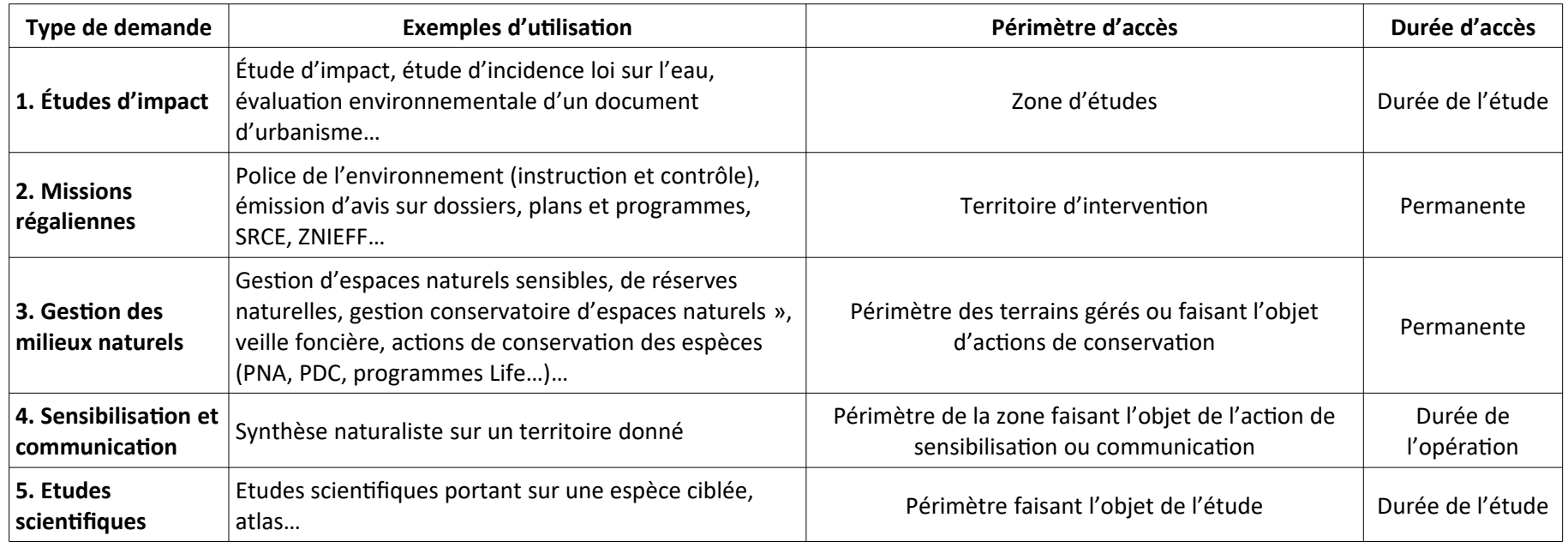

Envoyé en préfecture le 15/06/2022 Reçu en préfecture le 15/06/2022  $\leq$   $\leq$ Affiché le 16/06/2022

<span id="page-23-0"></span>**Annexe 3 : Courrier de demande d'adhésion à la charte du SINP de l'O<b>clPE034213401508-20220607-DEL22\_06\_07\_12-DE** 

*[Organisme] [Coordonnées du siège social]*

> DREAL Cité administrative Bât. G 1 rue de la cité administrative CS 80002 31074 Toulouse Cedex 9

Monsieur le Directeur,

En application de la charte du Système d'information sur la nature et les paysages d'Occitanie validée le 25/02/2019[29](#page-23-1) j'ai l'honneur de vous transmettre une demande d'adhésion au nom de *[l'organisme]*, qui intervient principalement sur *[domaine de connaissance] [zone géographique d'action]*.

Par cette adhésion, *[l'organisme]* s'engage à respecter l'article 7 de la charte du SINP de l'Occitanie, notamment à :

- accepter et respecter les valeurs et règles de la charte ;
- fournir au moment de l'adhésion les métadonnées décrivant ses données et l'ensemble de ses données historiques déjà numérisées, géolocalisées et facilement disponibles, dans un délai raisonnable à convenir avec le comité technique, selon les modalités fixées à l'article 6 ;
- accepter que ces données soient diffusées et communiquées
	- o au niveau régional dans le cadre des règles de la charte et au niveau national dans le cadre des règles du protocole national SINP,
	- o la diffusion en ligne au grand public sera réalisée
		- sans floutage géographique OU après floutage géographique (à la commune, à la maille de 10 km : à l'échelle de ZNIEFF et d'espaces protégés) [indiquer l'option retenue] :
		- sans anonymisation du nom des personnes (observateurs, déterminateurs...) OU avec anonymisation du nom des personnes *[indiquer l'option retenue]* ;
- fournir chaque année à une date à convenir avec le comité technique les nouvelles données acquises l'année précédente au format standard établi, avec les règles spécifiques prévues pour les études d'impact et les publications scientifiques telles que décrites dans la charte ;
- décrire les métadonnées associées aux données mises à disposition;
- dans la mesure de ses moyens humains, techniques et financiers, produire et gérer ses données dans le respect des référentiels et des standards définis aux niveaux national et régional diffusés sur le portail Internet du SINP<sup>[30](#page-23-2)</sup> (notamment les référentiels taxinomiques et les formats standards de données) ;
- imposer ces référentiels et standards aux prestataires retenus lorsqu'il n'est pas lui-même producteur de données, et s'assurer qu'il dispose des droits de propriété intellectuelle suffisants pour reverser les données acquises par ces prestataires au SINP de l'Occitanie ;
- faciliter l'accès à ses données et leur valorisation notamment en veillant à leur numérisation et à leur qualité ;
- faire la promotion du SINP de l'Occitanie notamment en créant un lien de son site Internet vers le portail Internet du SINP de l'Occitanie.

Je vous prie d'agréer, Monsieur le Directeur, l'expression de mes salutations distinguées.

Titre, nom, prénom du signataire Date et signature

<span id="page-23-1"></span><sup>29</sup>  *[http://www.occitanie.developpement-durable.gouv.fr/la-charte-r9141. html](http://www.occitanie.developpement-durable.gouv.fr/la-charte-r9141.html)*

<span id="page-23-2"></span><sup>30</sup> *<http://www.occitanie.developpement-durable.gouv.fr/espace-telechargements-r9139.html>*

## **Annexe 4 : Principes concernant la donnée**

<span id="page-24-0"></span>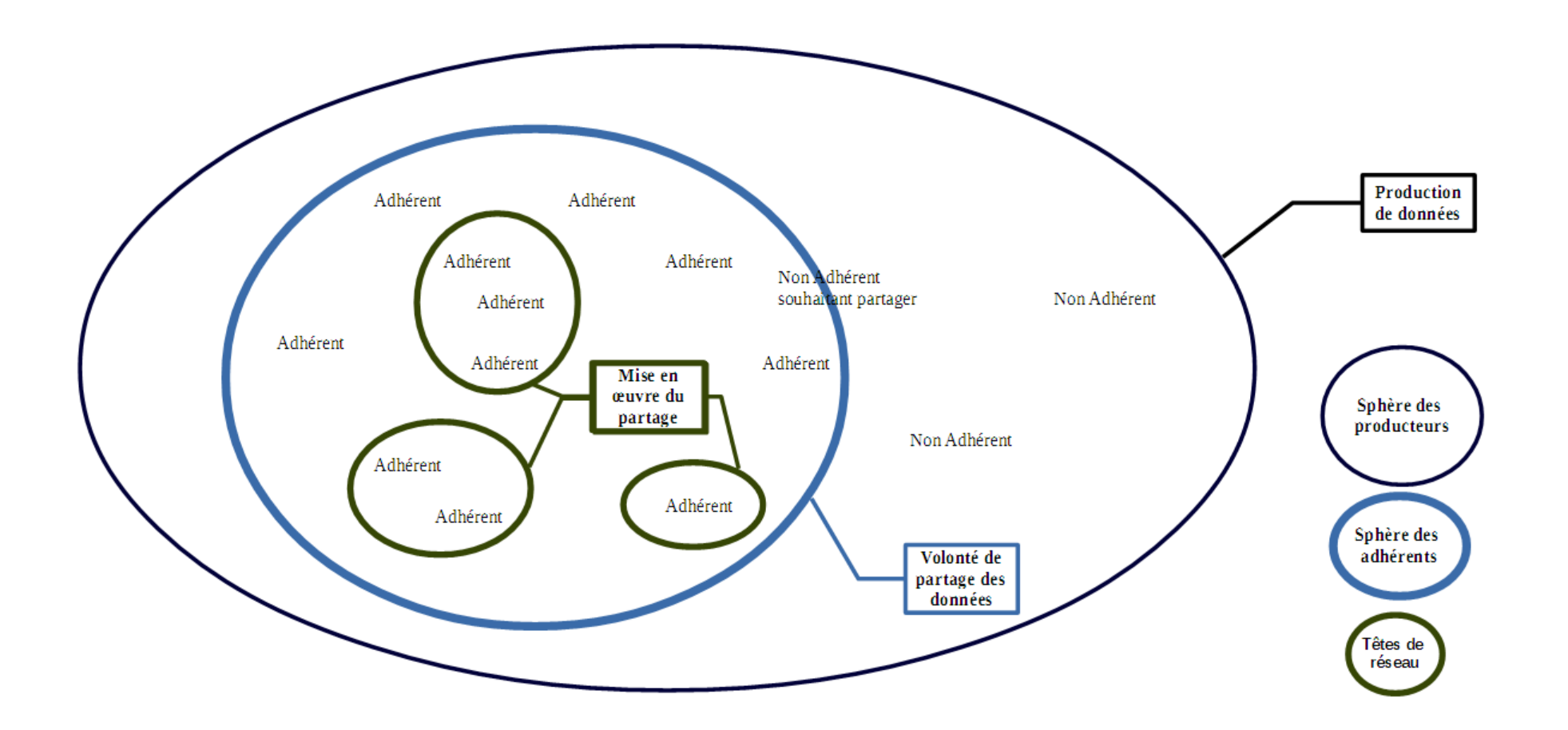

#### **Annexe 5 : Floutage et anonymisation de la DEE pour sa diffusion**

<span id="page-25-0"></span>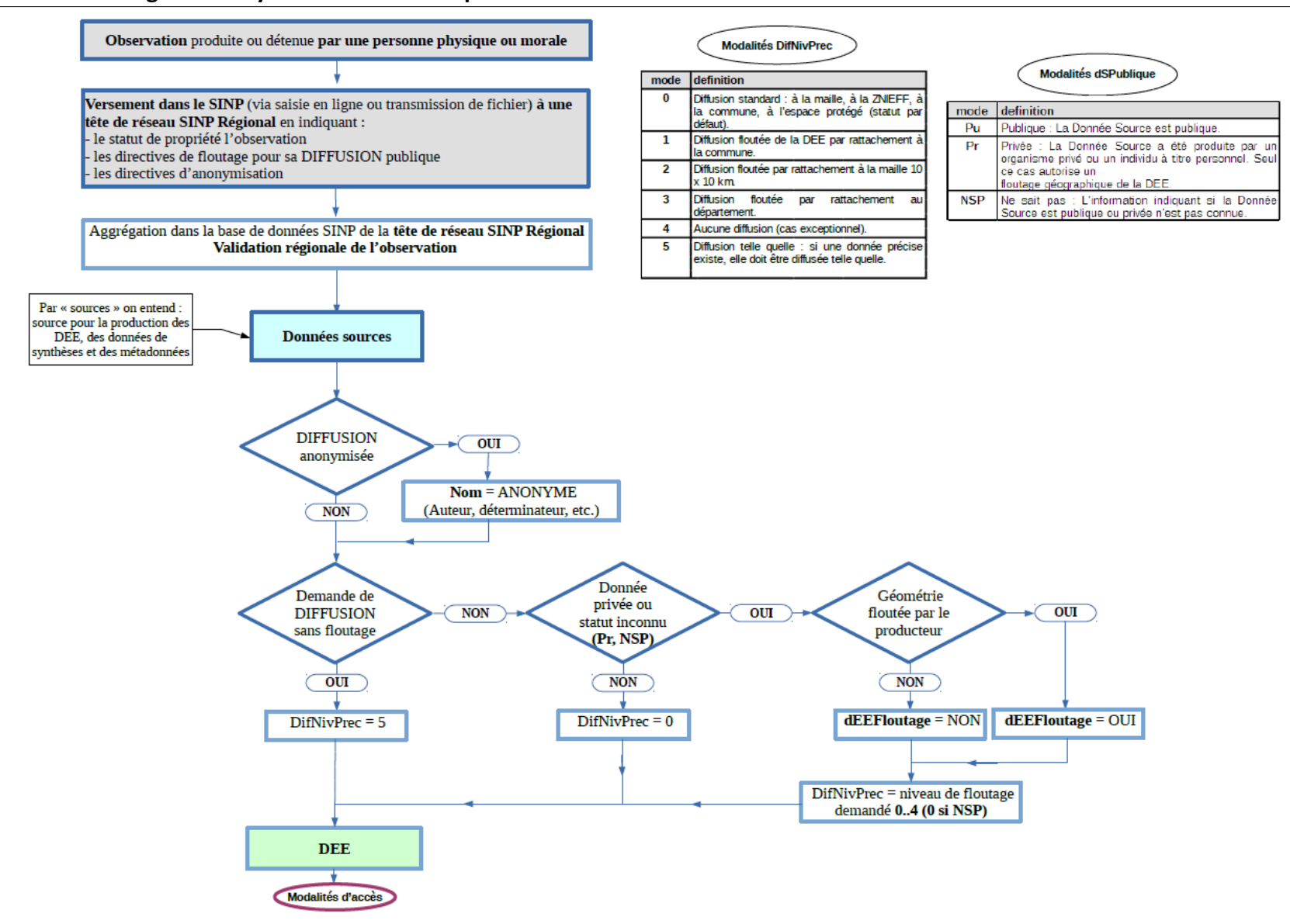

Charte du SINP de l'Occitanie – Version 2.0 *[Portail du SINP de l'Occitanie](http://www.occitanie.developpement-durable.gouv.fr/sinp-r888.html)*

#### **Annexe 6 : Modalités d'échange, de diffusion et de communication des DEE**

<span id="page-26-0"></span>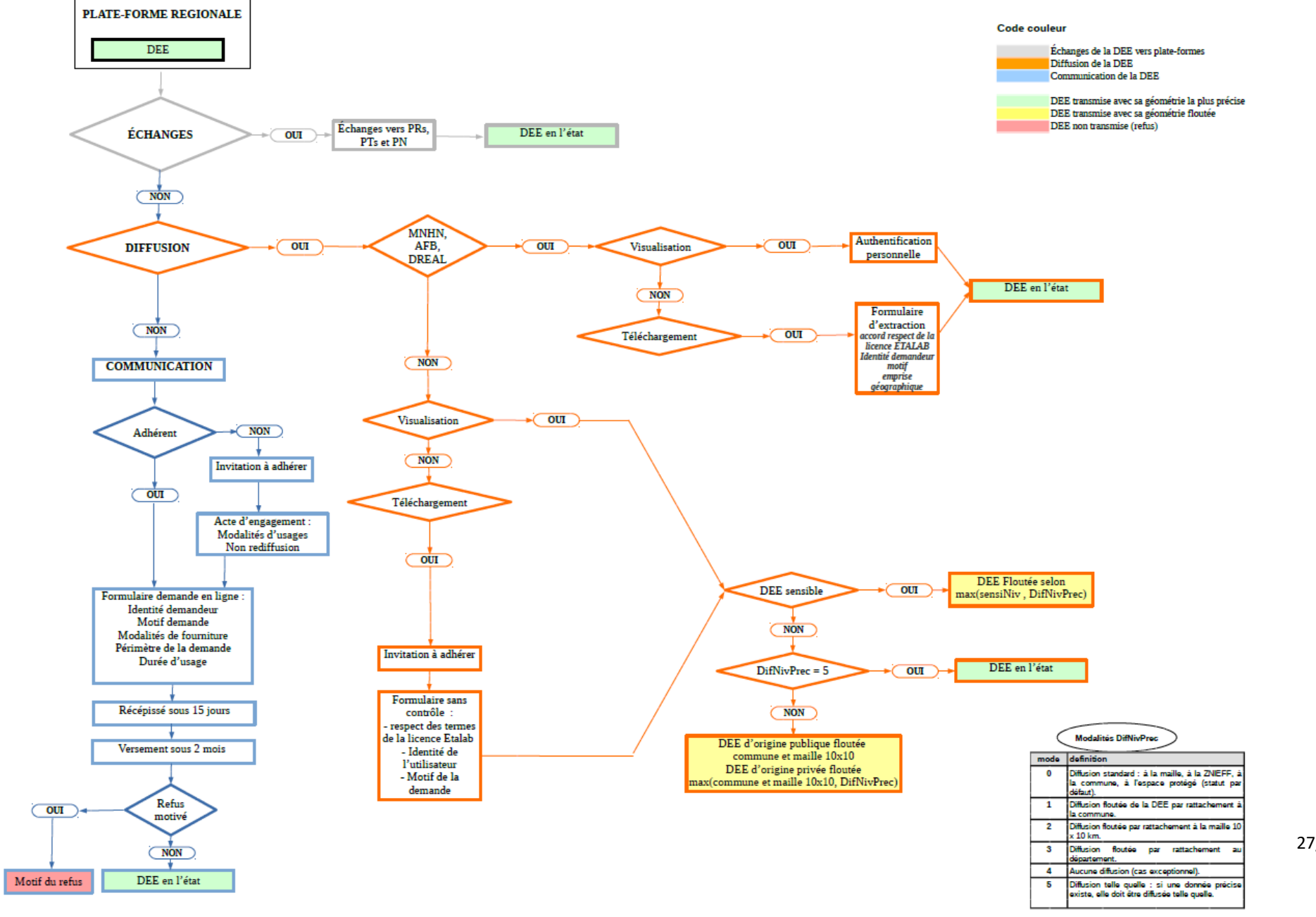

27/36

Reçu en préfecture le 15/06/2022 *s*to Affiché le 16/06/2022

ID : 034-213401508-20220607-DEL22\_06\_07\_12-DE

٦

## <span id="page-27-0"></span>**Cadre d'Acquisition (CA) : fiche de métadonnées**

## **Les champs sur fond vert sont obligatoires**

**Chaque champ est assorti d'une description et d'une définition. Les définitions, descriptions et exemples, sont fournies dans la notice associée au document.**

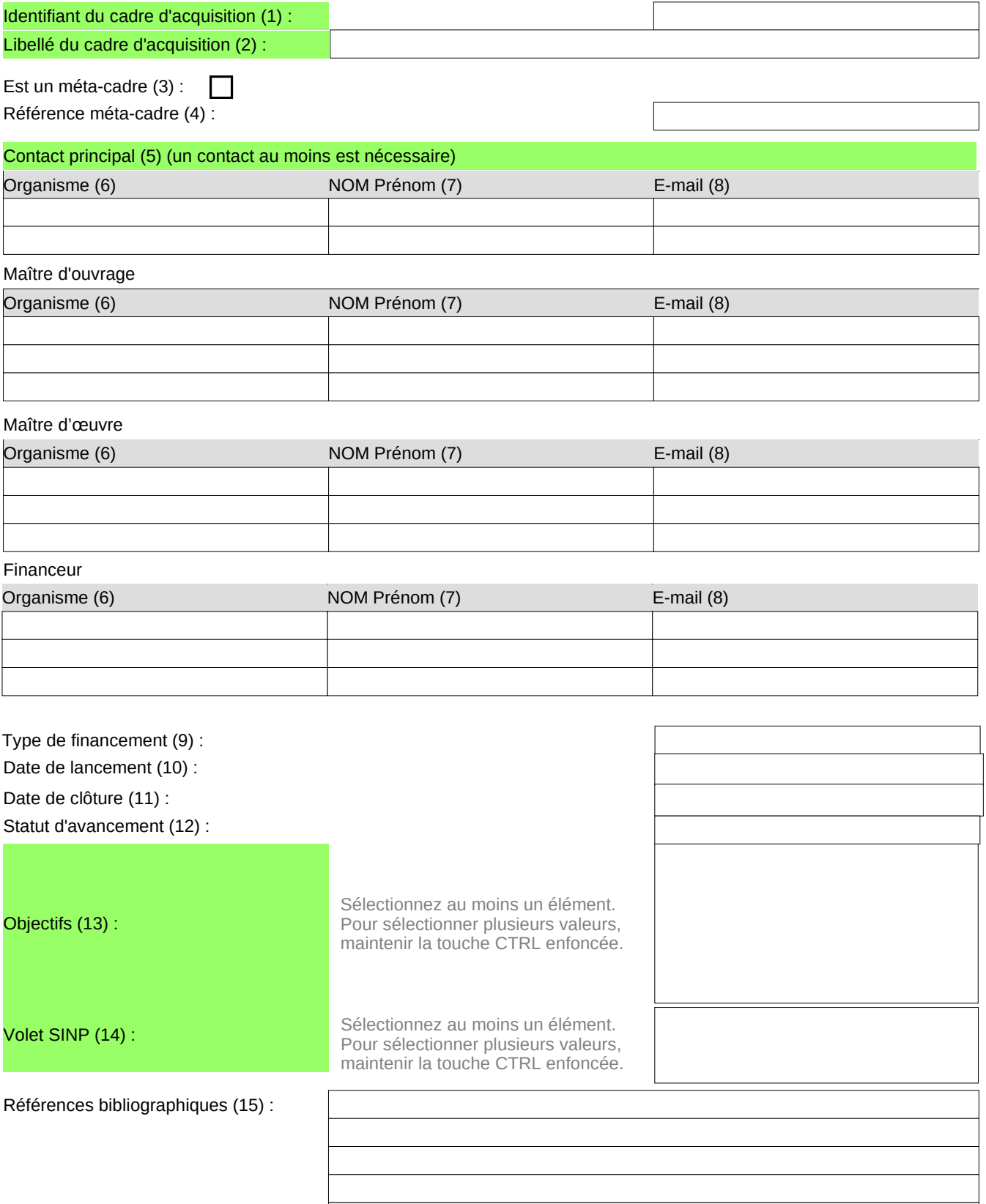

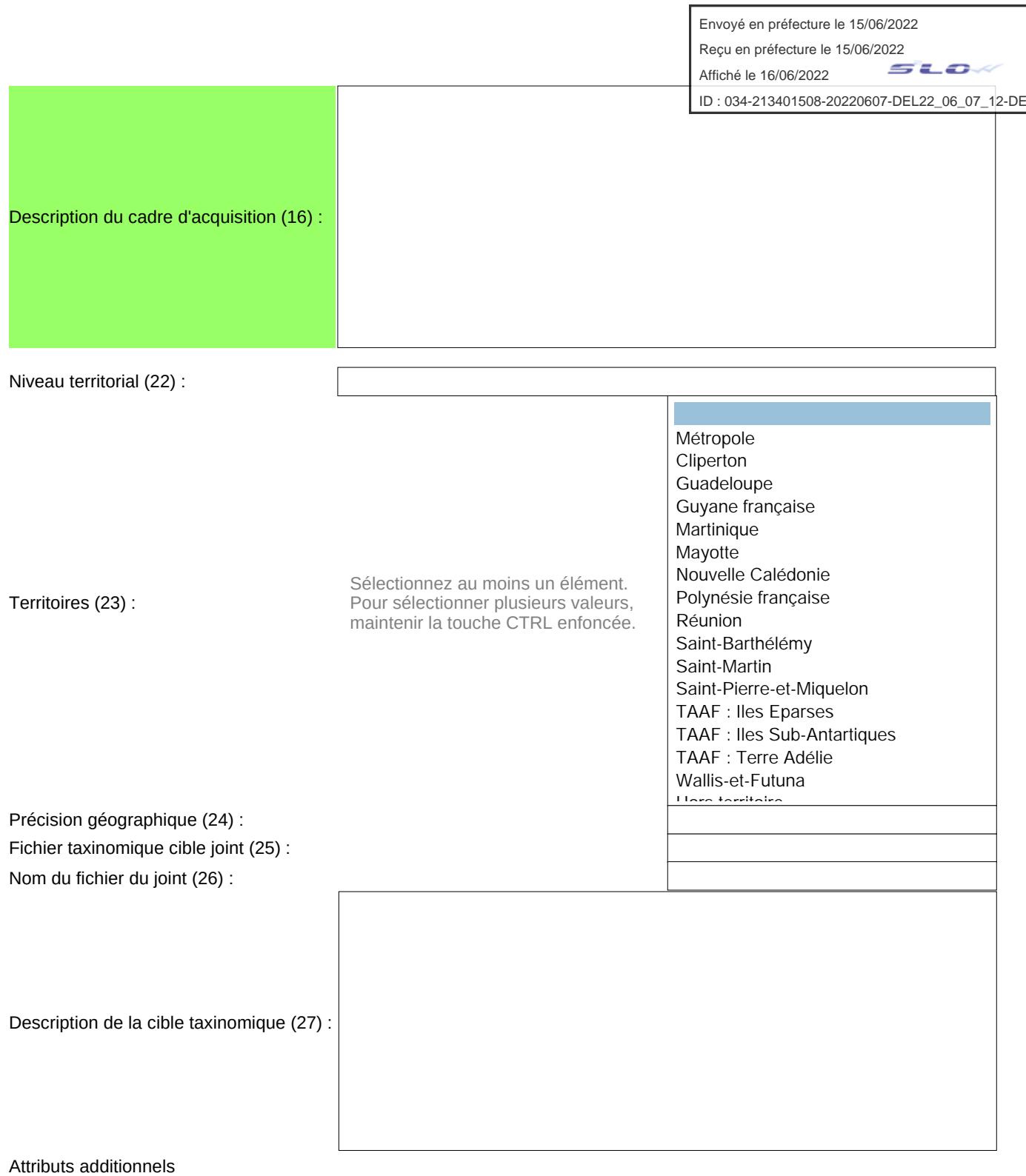

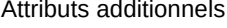

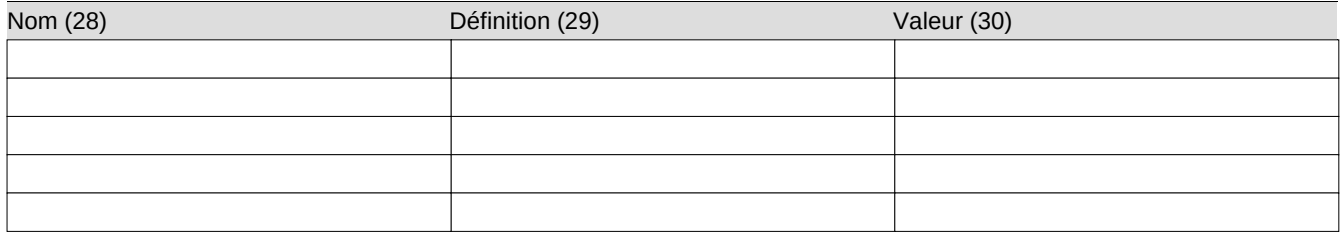

Identifiant de procédure de dépôt (31) :

Envoyé en préfecture le 15/06/2022 Reçu en préfecture le 15/06/2022

Affiché le 16/06/2022

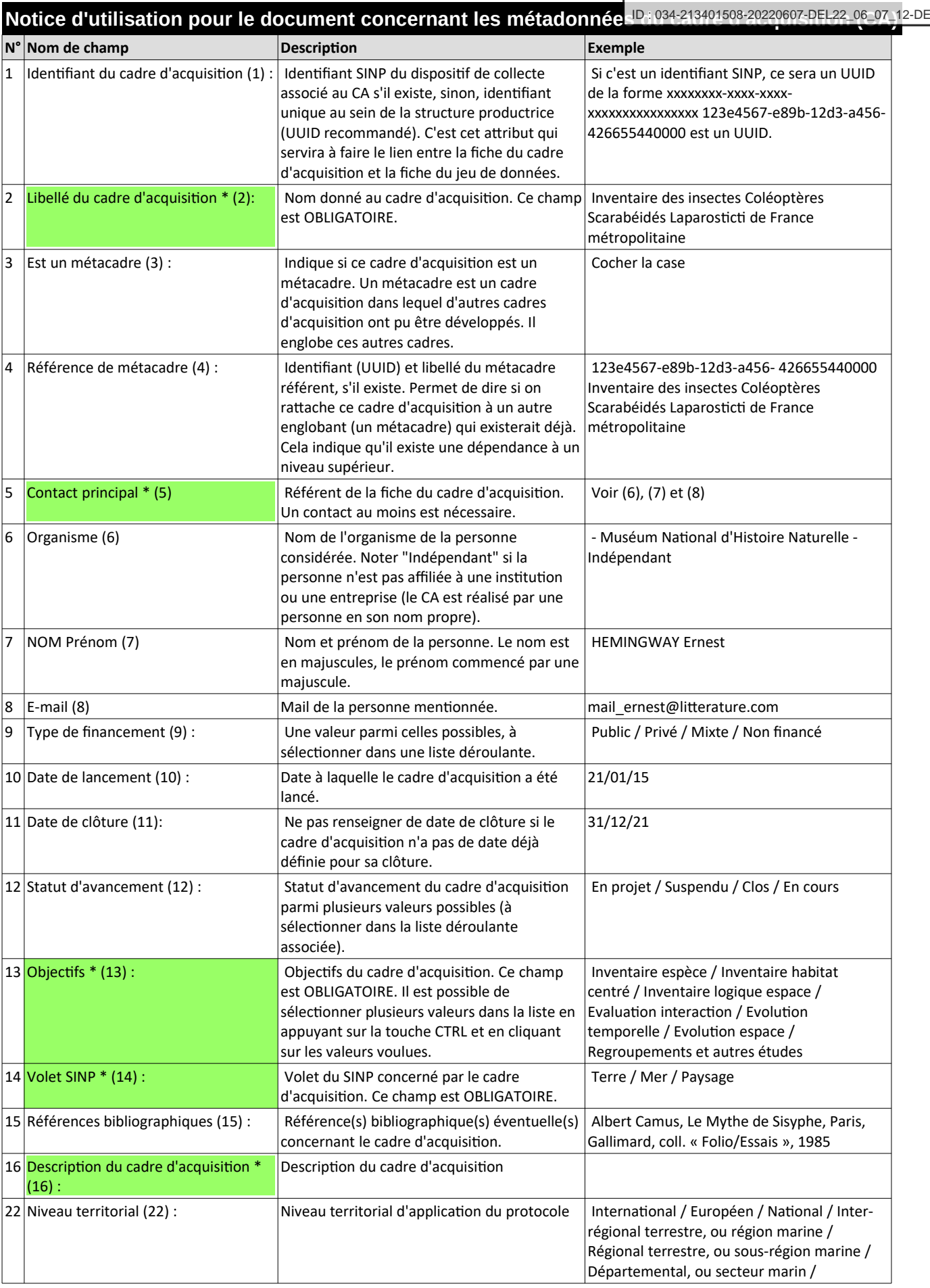

Envoyé en préfecture le 15/06/2022

Reçu en préfecture le 15/06/2022

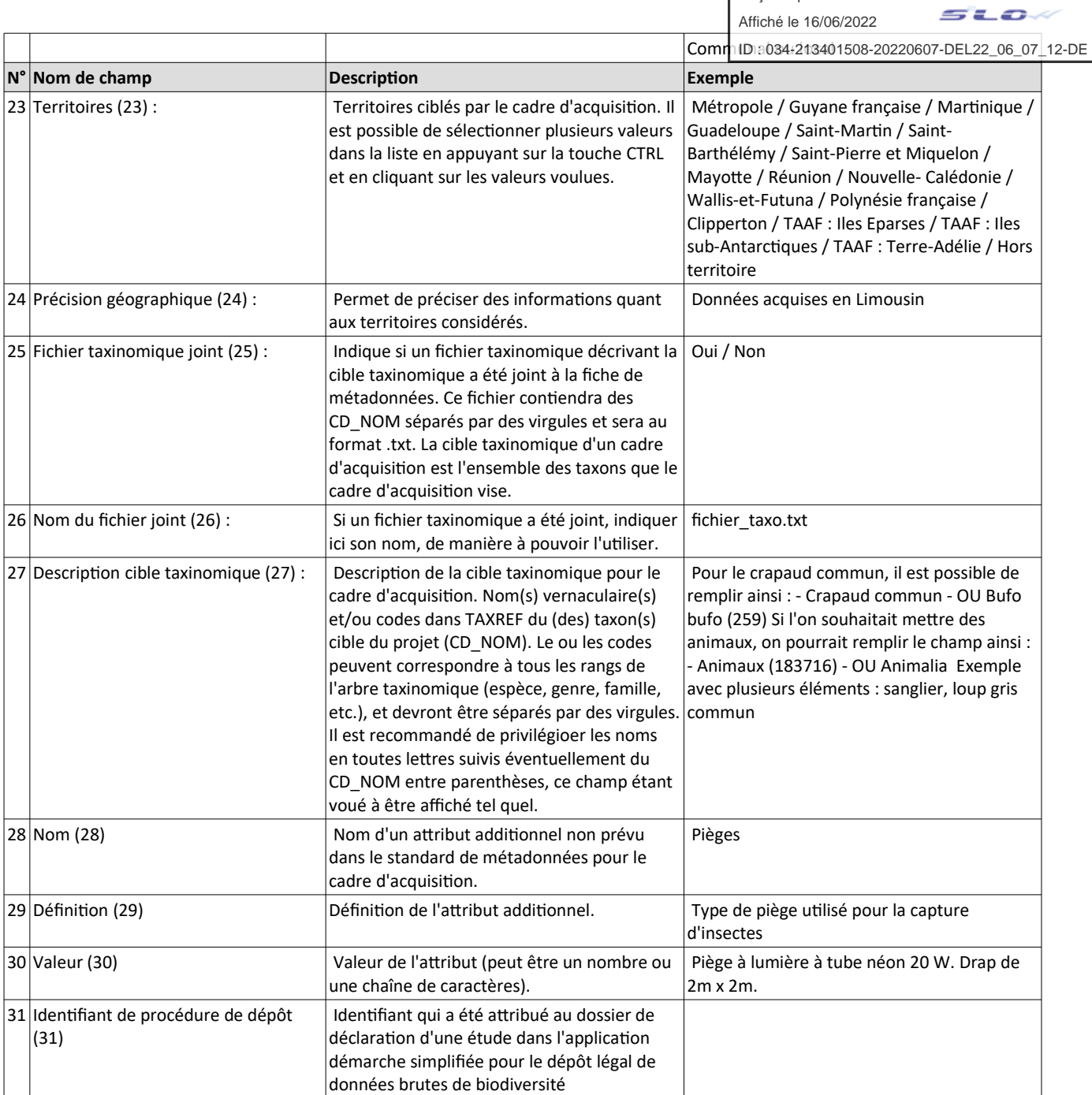

Envoyé en préfecture le 15/06/2022 Reçu en préfecture le 15/06/2022

 $\leq$   $\leq$   $\leq$ 

Affiché le 16/06/2022

#### **Jeu de données (JDD) : fiche de métadonnées** ID : 034-213401508-20220607-DEL22\_06\_07\_12-DE

## Identifiant du jeu de données (0) : Indiquer ici l'identifiant du cadre d'acquisition auquel rattacher la présente fiche Identifiant du cadre d'acquisition (1) : Libellé (2) : Libellé court (3) : 30 caractères maximum Description (4) : Mots-clé (5) : Objectifs (6) : CTRL+Clic pour sélectionner plusieurs objectis. 1.1 - Observations naturalistes opportunistes 1.2 - Inventaire de répartition 1.3 - Inventaire pour étude d'espèces ou de communautés 1.4 - Numérisation de collections 1.5 - Numérisation de bibliographie 2.1 - Cartographie habitats 2.2 - Inventaire d'habitat 2.3 - Données opportuniste d'habitat 2.4 - Inventaire pour étude d'habitat 2.5 - Numérisation de bibliographie habitat 3.1 - Inventaire type ABC 3.2 - Inventaire de Zonages d'intérêt 3.3 - Inventaire/Evaluation pour plans de gestion 3.4 - Observations opportuniste sur un site 3.5 - Inventaires généralisés et exploration 3.6 - Inventaire pour étude impact 3.7 - Cartographie d'habitat d'un site 4.1 - Evaluation de la ressource / prélèvements 4.2 - Evaluation des collisions/Echouages 5.1 - Suivi individus centrés 5.2 - Surveillance temporelle espèces 5.3 - Surveillance communauté d'espèces 5.4 - Surveillance des habitats 5.5 - Surveillance de pathogènes et EEE 6.1 - Surveillance site 6.2 - Suivis de gestion ou expérimental 6.3 - Etude effet gestion 6.4 - Suivis réglementaires

## **Les champs sur fond vert sont obligatoires**

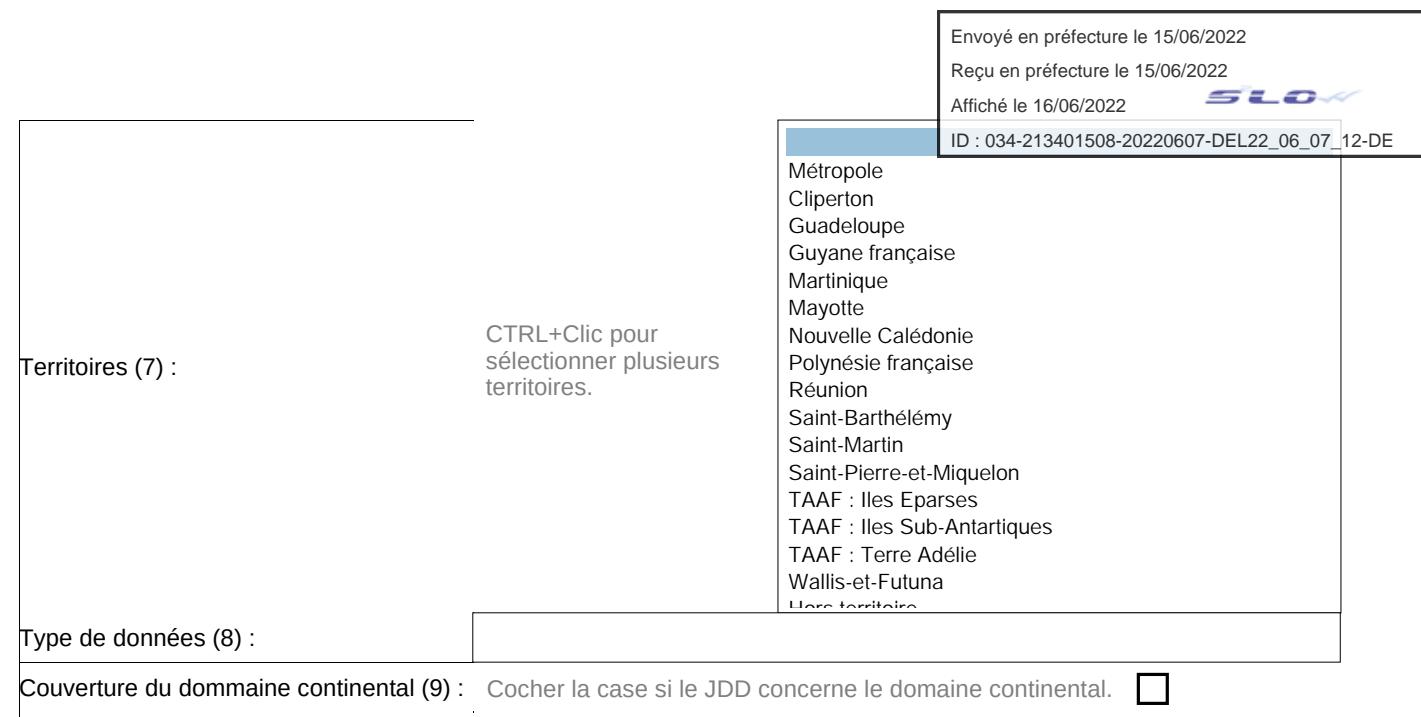

Couverture du dommaine marin (10) : Cocher la case si le JDD concerne le domaine marin.

 $\Box$ 

#### **Protocoles**

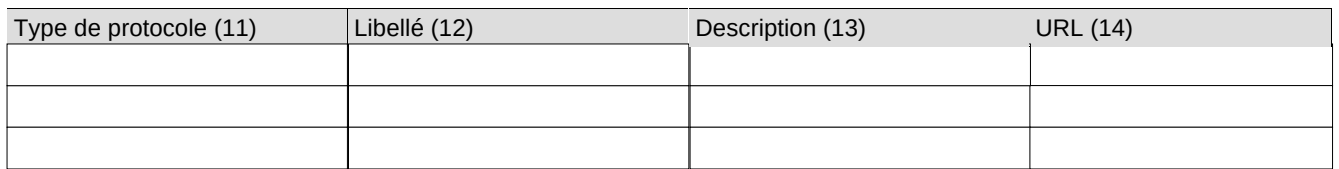

#### **Contacts**

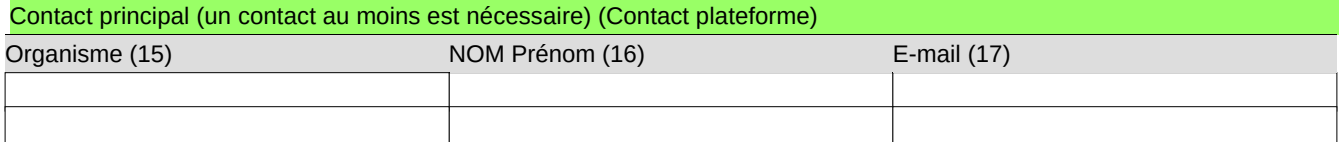

#### **Contacts fournisseurs**

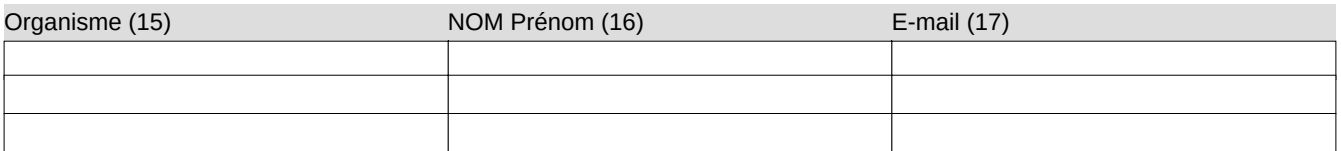

#### **Contacts producteurs**

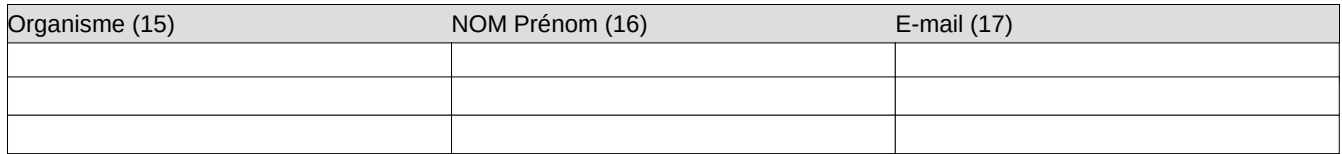

#### **Contacts de la base de données de production**

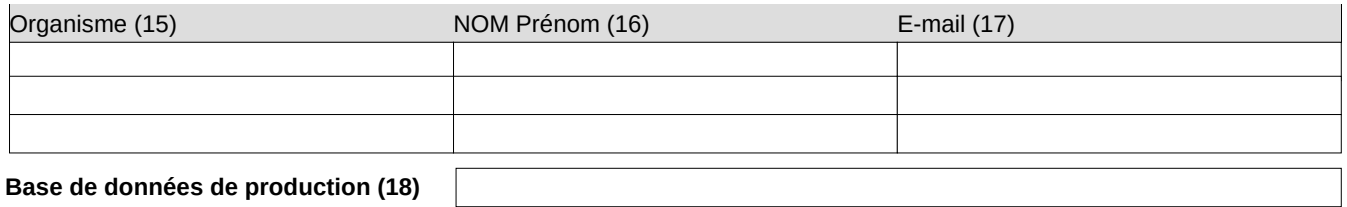

#### **Base de données de production (18)**

Attributs additionnels

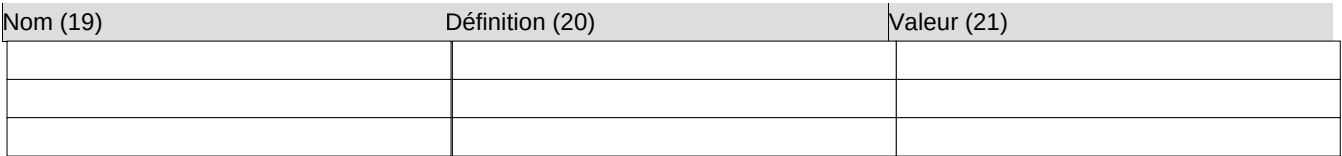

Envoyé en préfecture le 15/06/2022

Reçu en préfecture le 15/06/2022

Affiché le 16/06/2022

## **Notice d'utilisation pour le document concernant les métadonnées du jeu de données (JDD)**

 $5LOA$ 

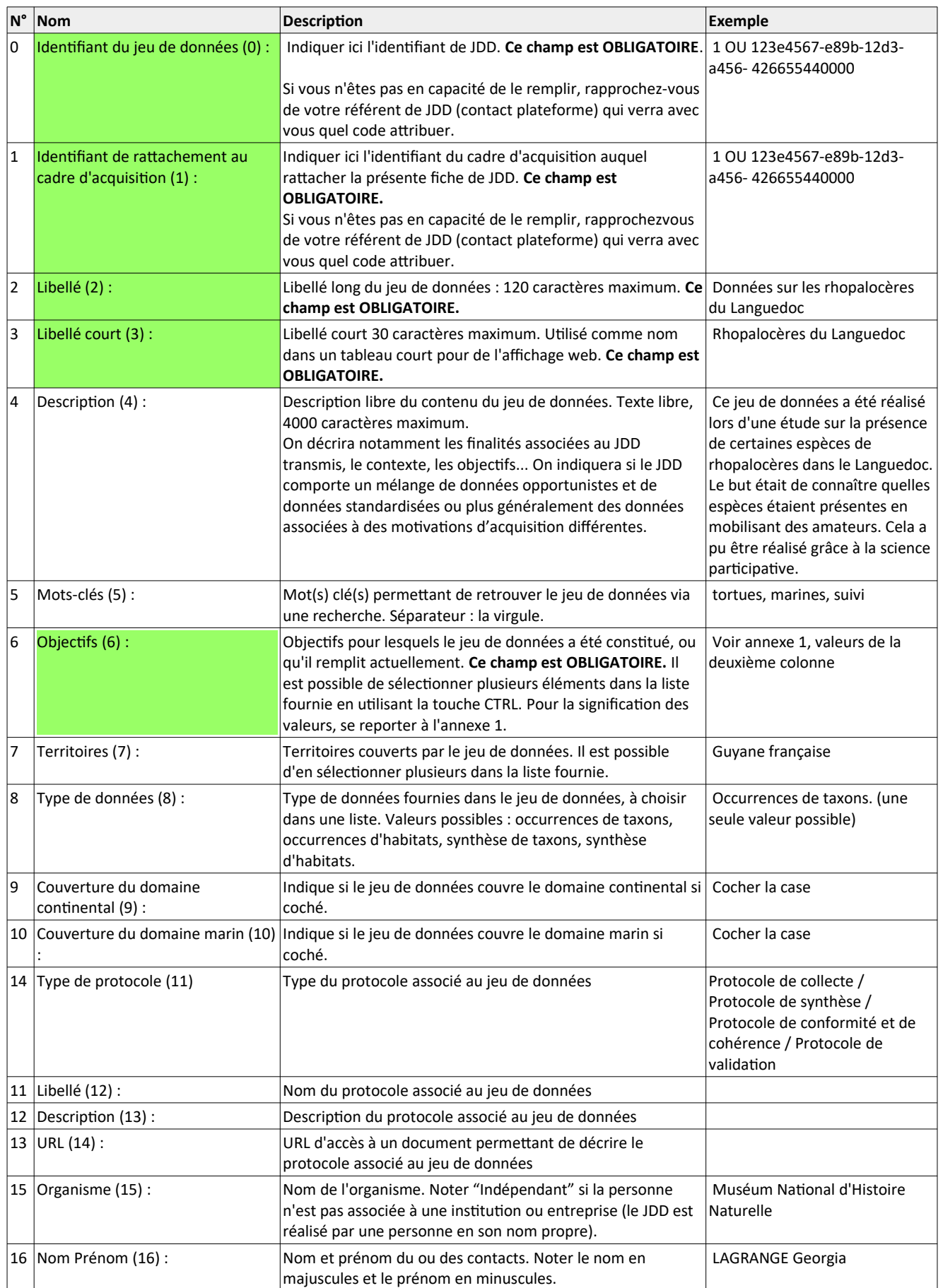

Envoyé en préfecture le 15/06/2022 Reçu en préfecture le 15/06/2022

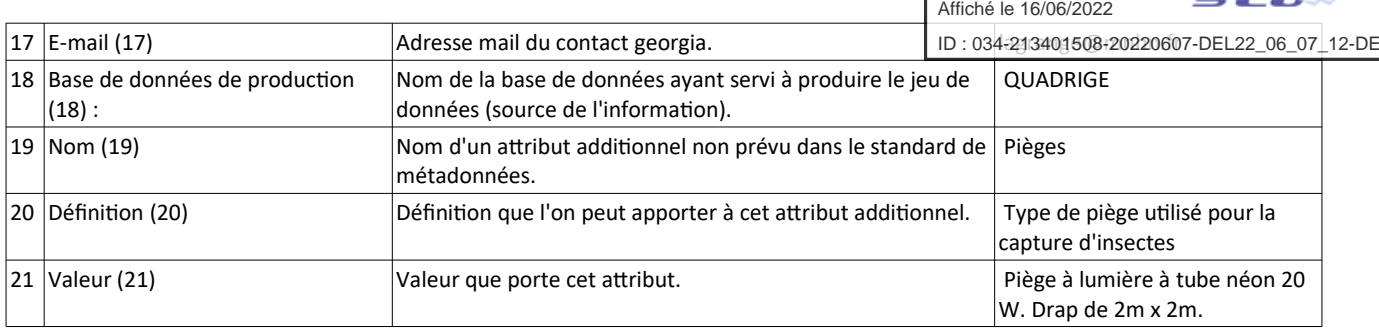

## <span id="page-35-0"></span>**Annexe 8 : Champs obligatoires à la production de la DEE**

La liste des champs obligatoires est définie par le standard d'occurrence de taxon Modèle de base v. 1.2.1<sup>[31](#page-35-1)</sup> On reprend ici uniquement :

- les champs obligatoires du modèle de base de GINCO
- les champs conditionnels (cond) rattachés à ces champs obligatoires.

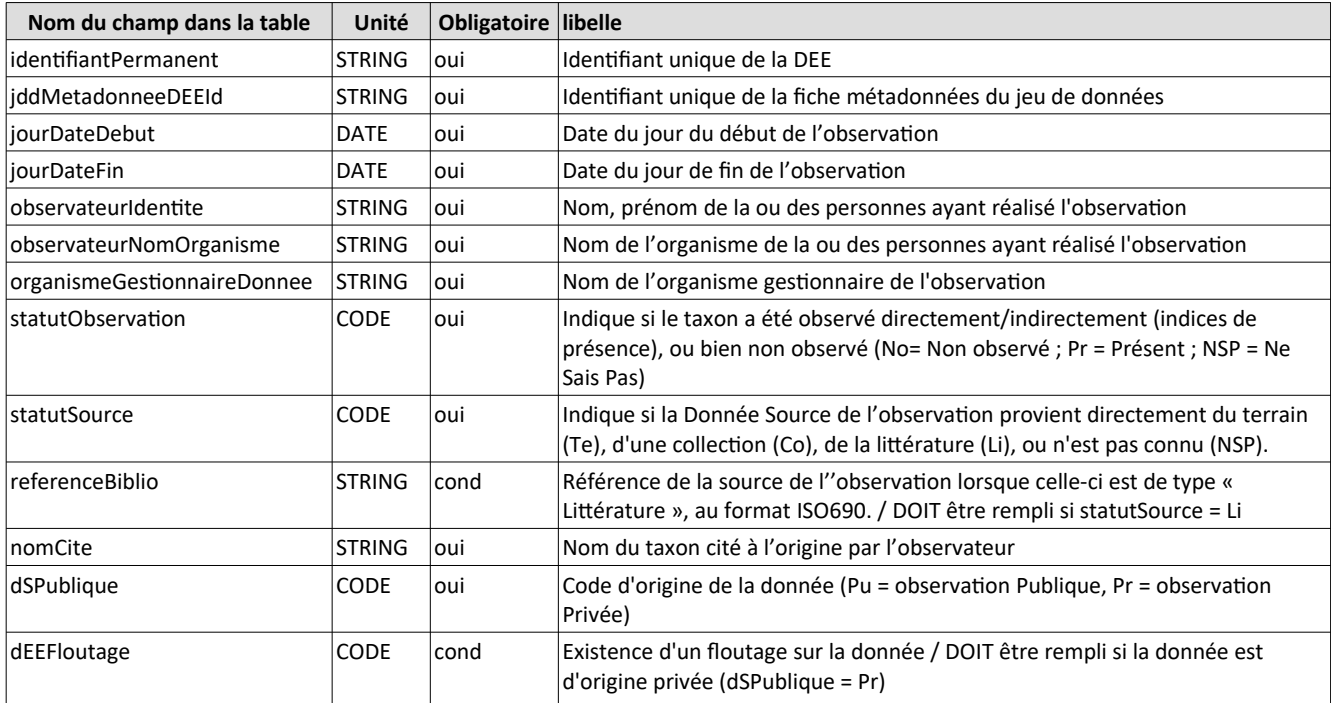

<span id="page-35-1"></span><sup>&</sup>lt;sup>31</sup> <http://standards-sinp.mnhn.fr/category/standards/>